## **2018 год**

Материально-технические условия реализации образовательной программы (гр. 8Т8Б)

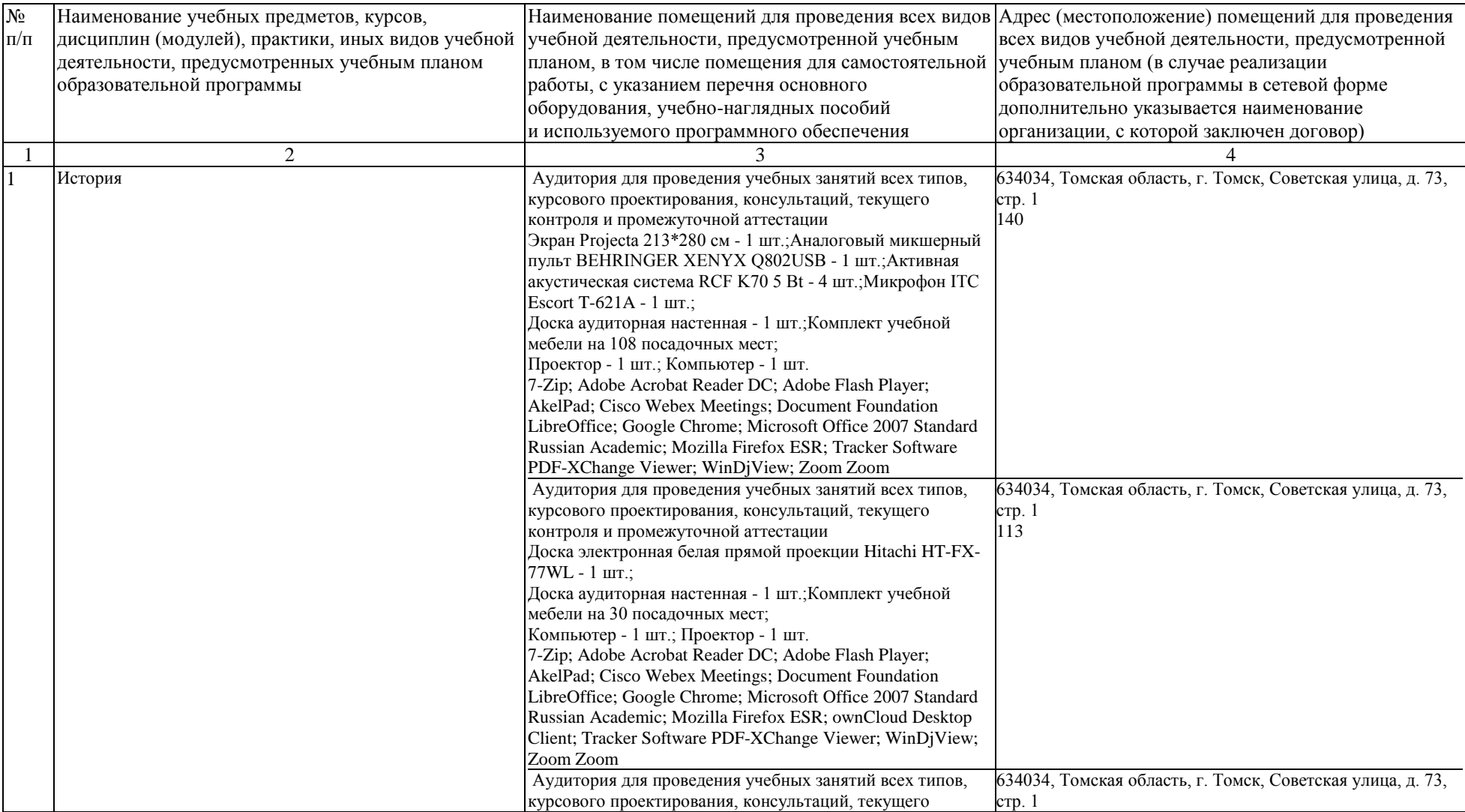

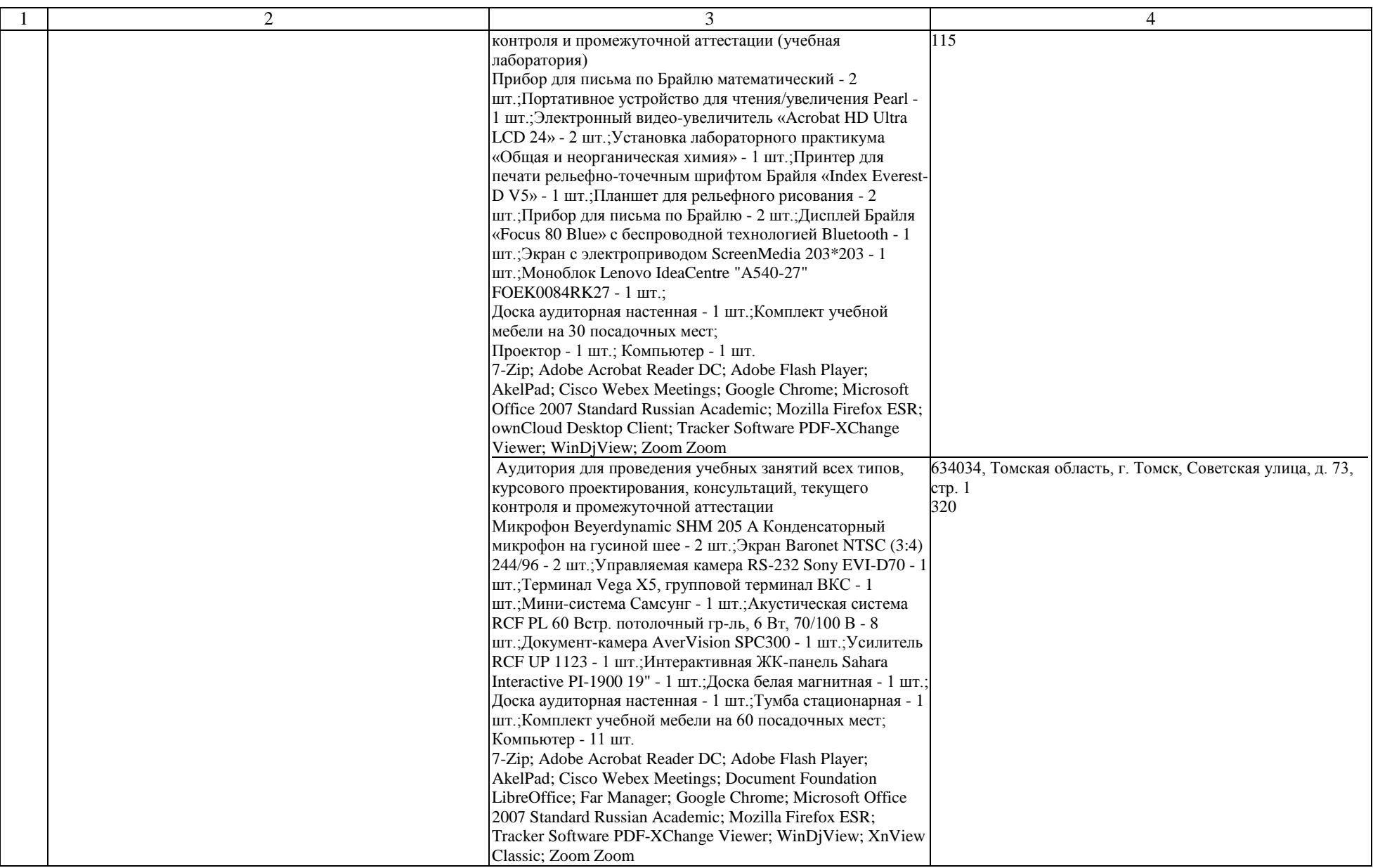

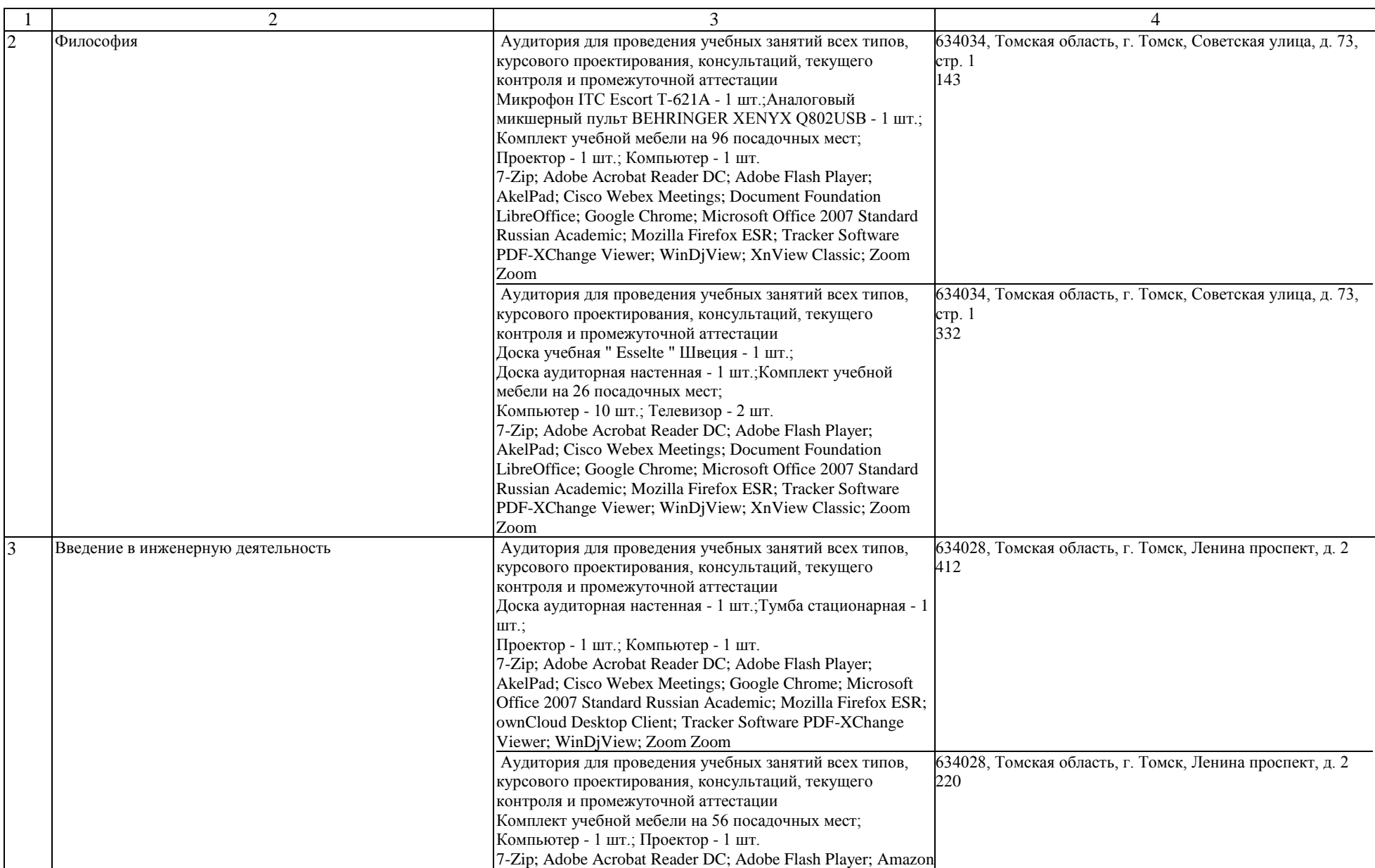

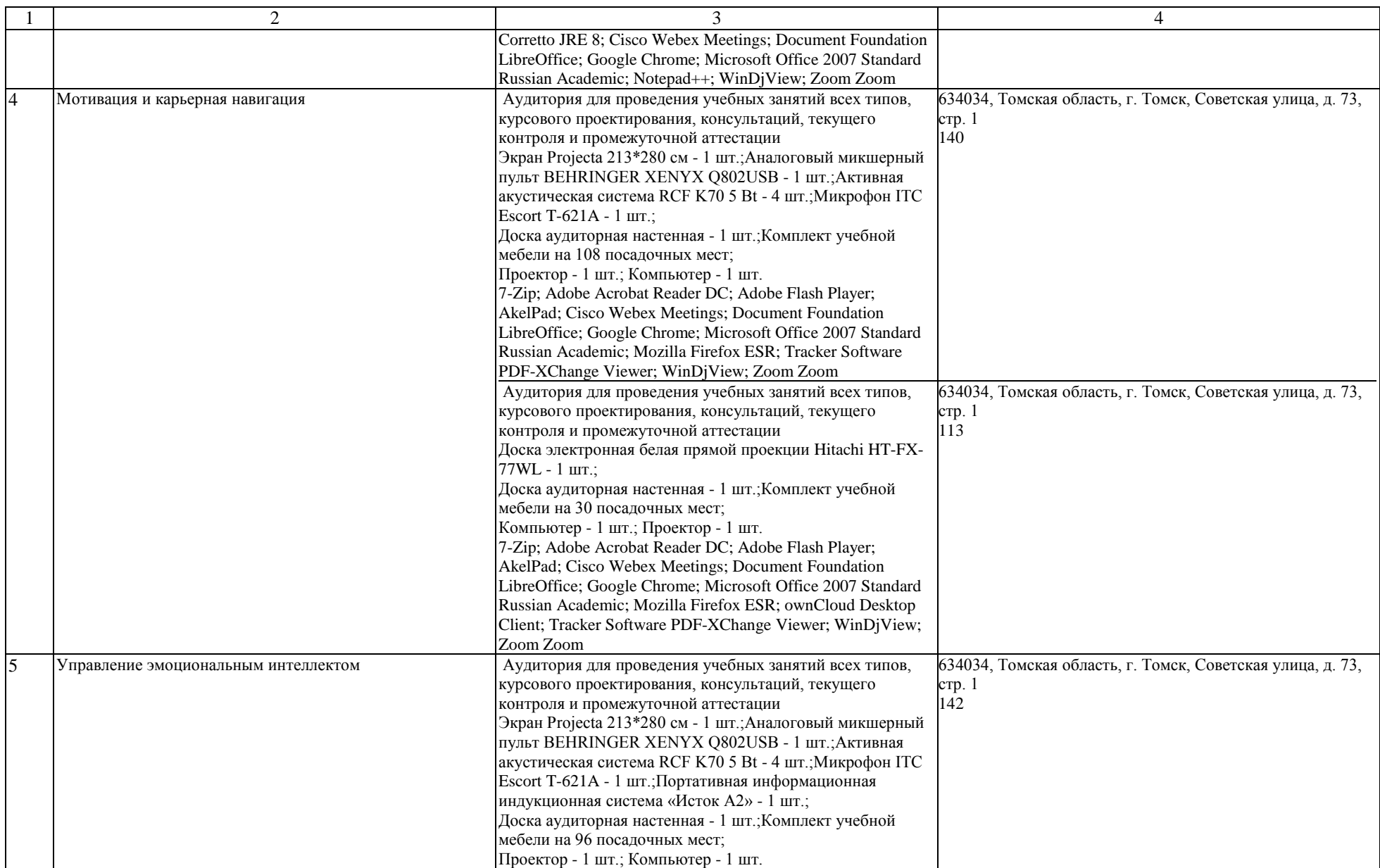

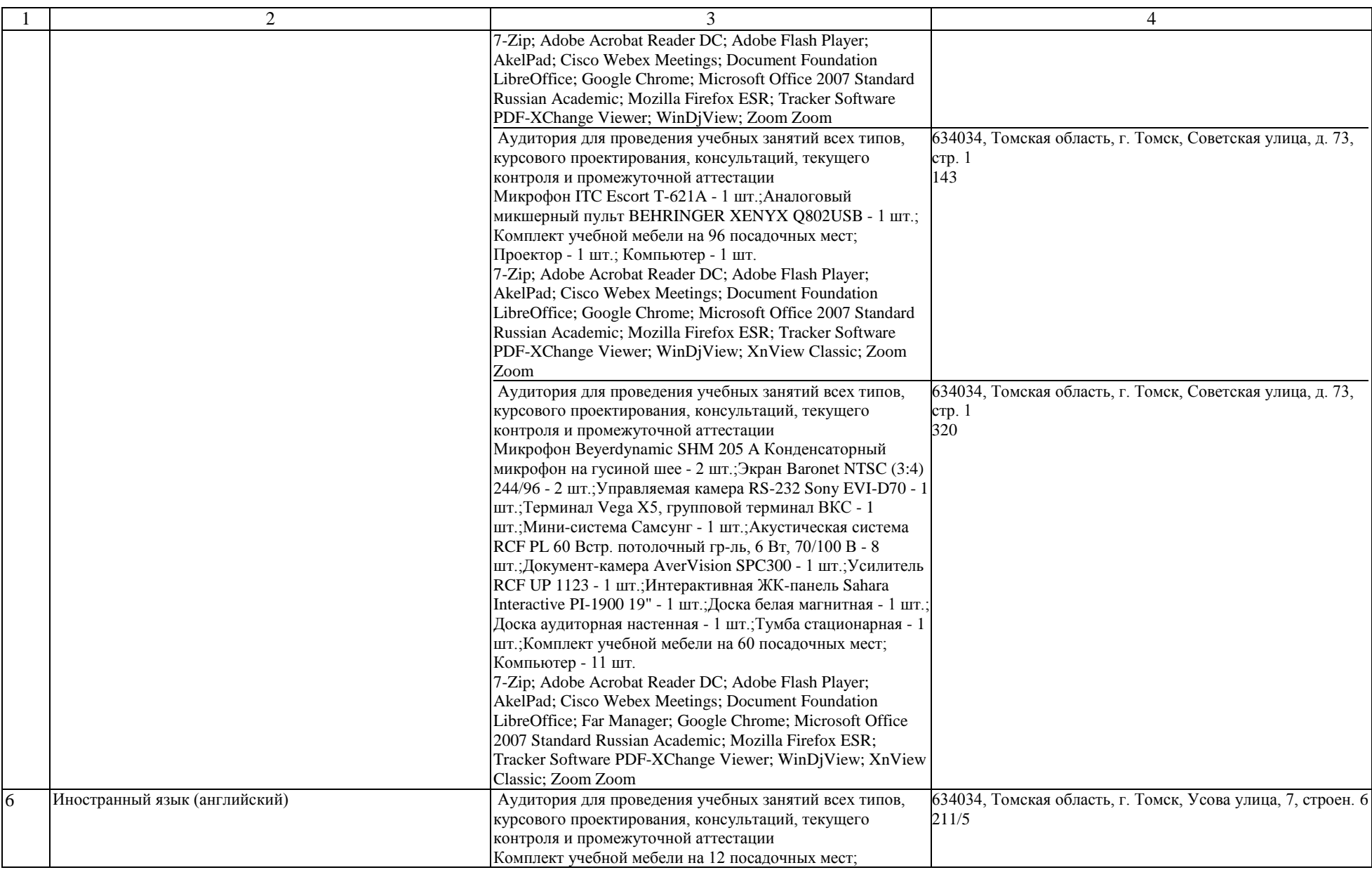

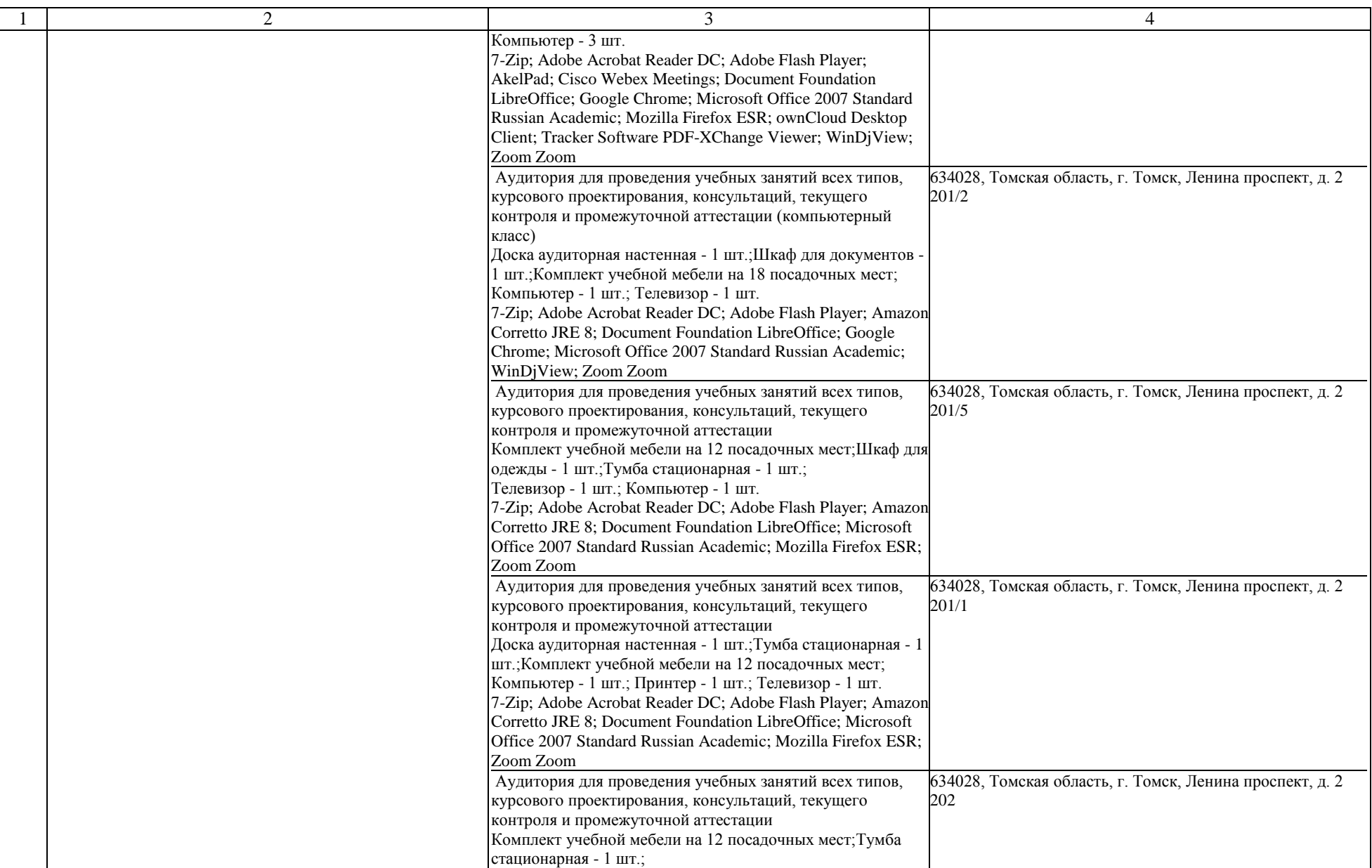

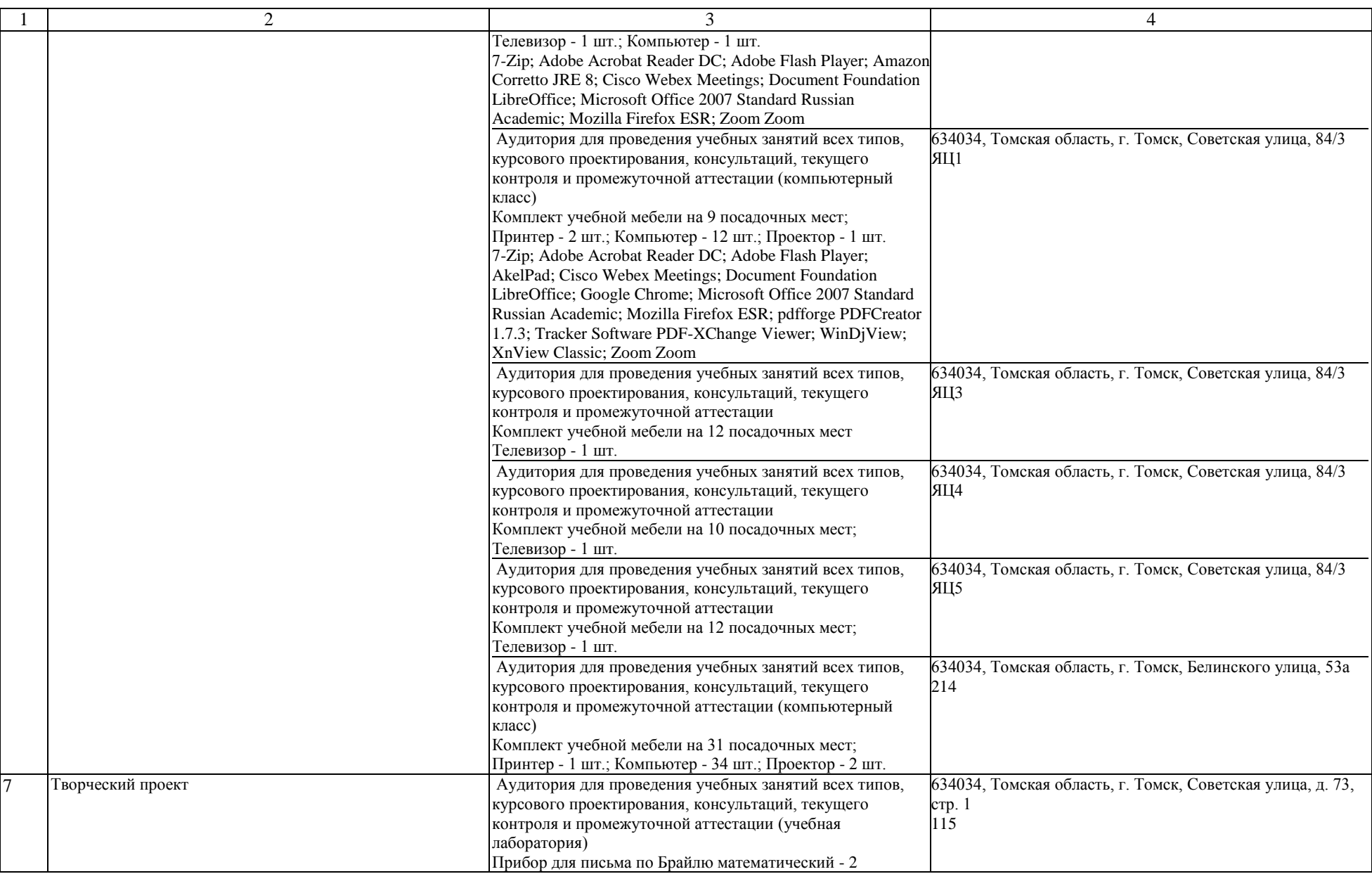

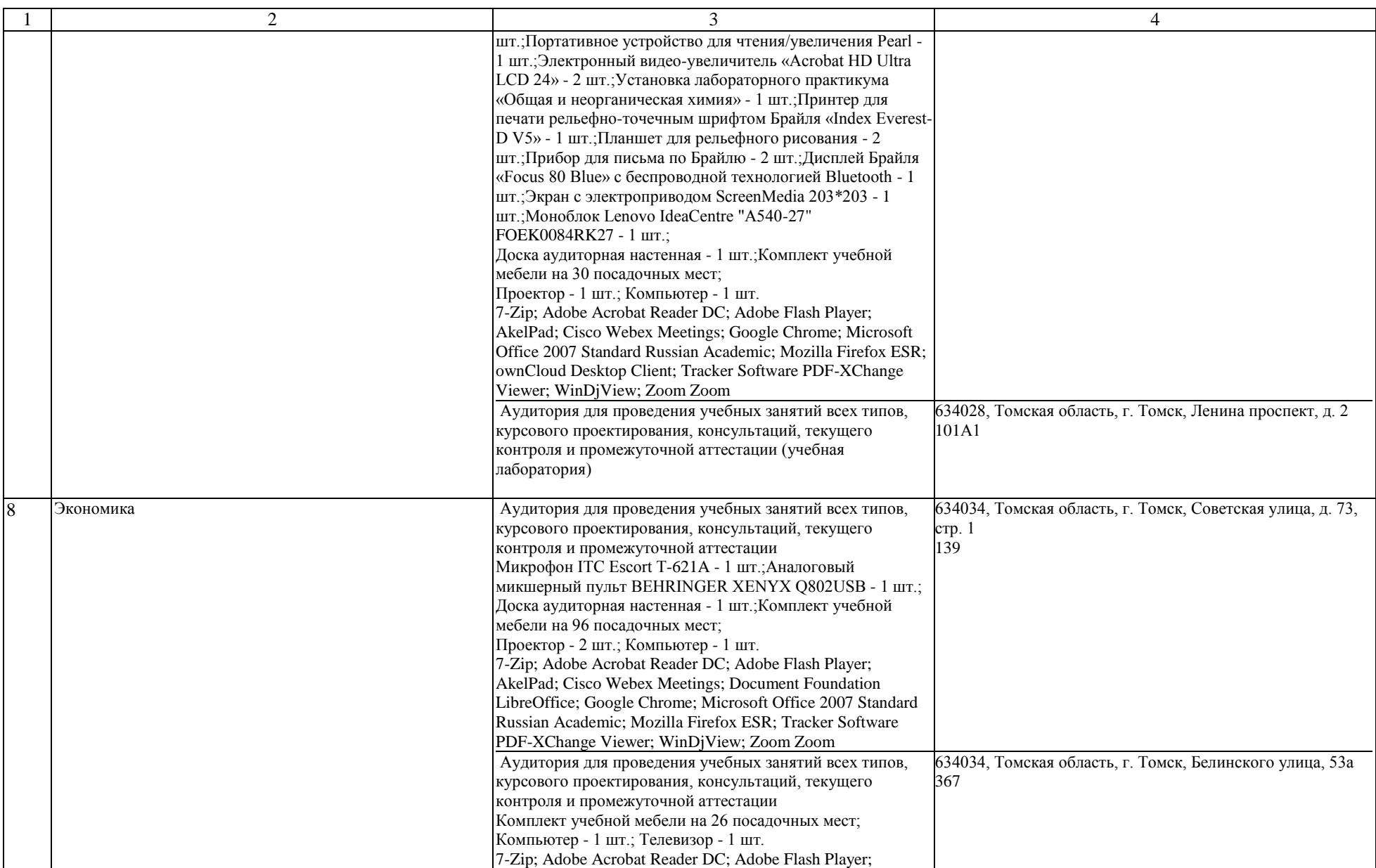

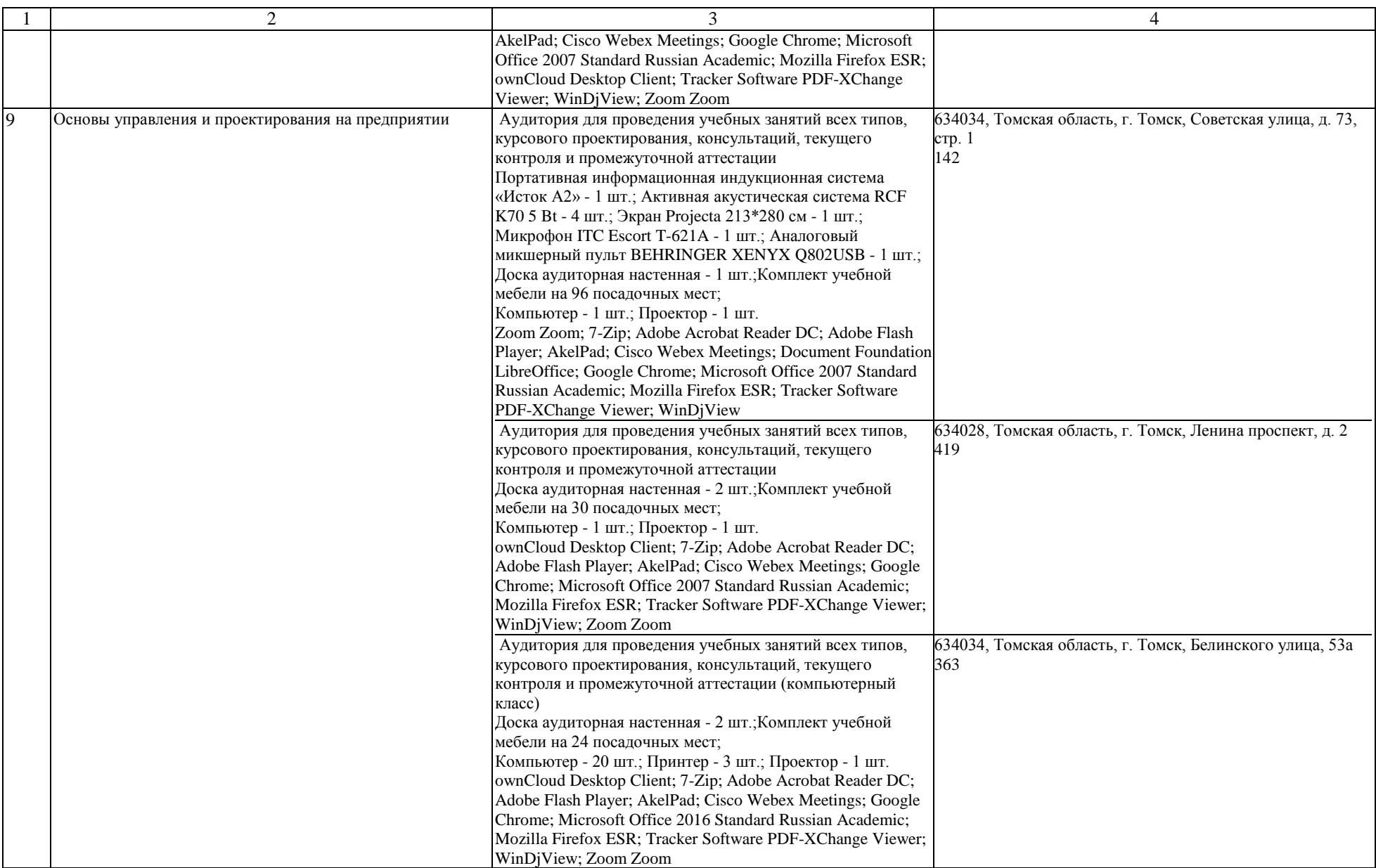

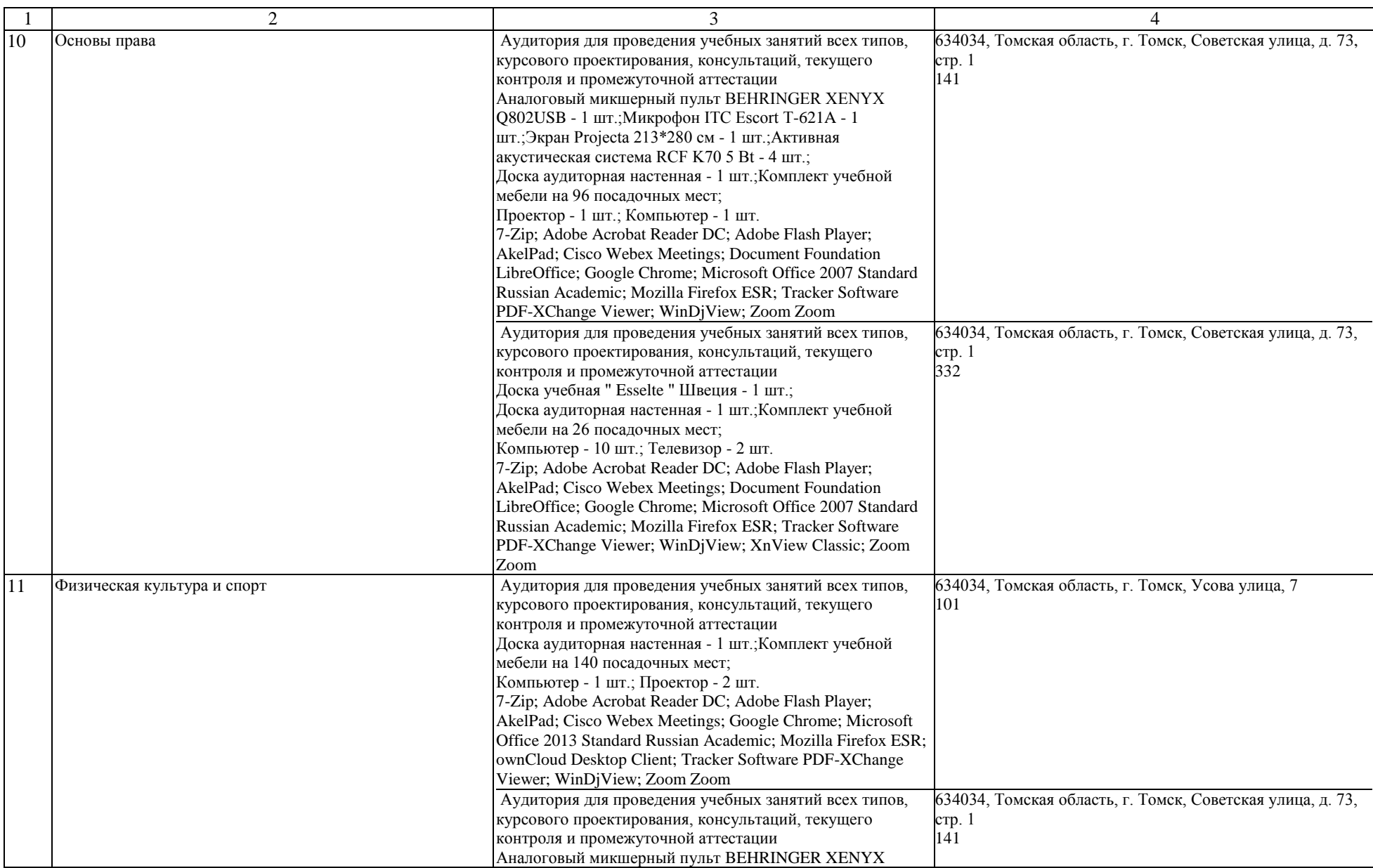

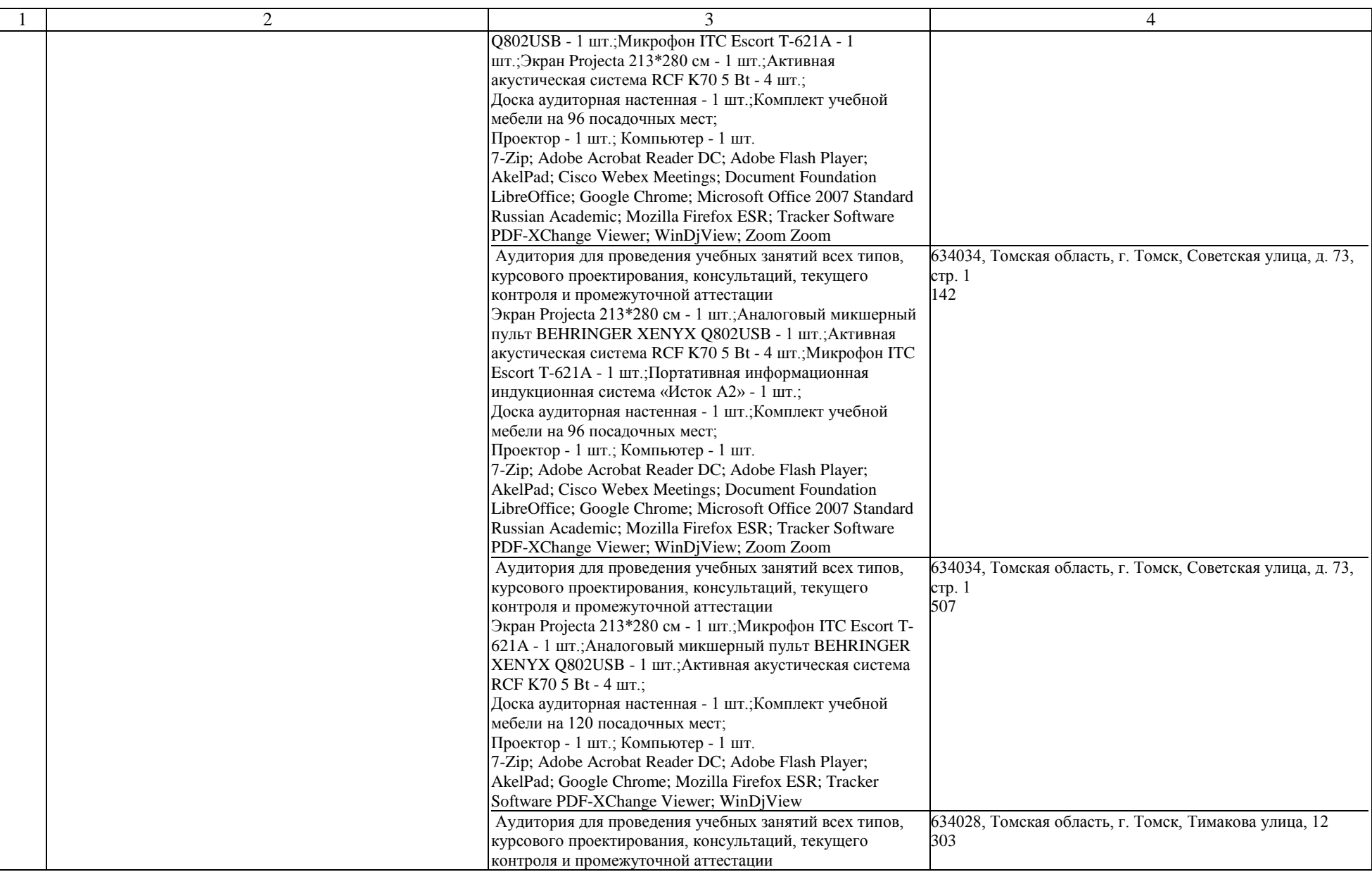

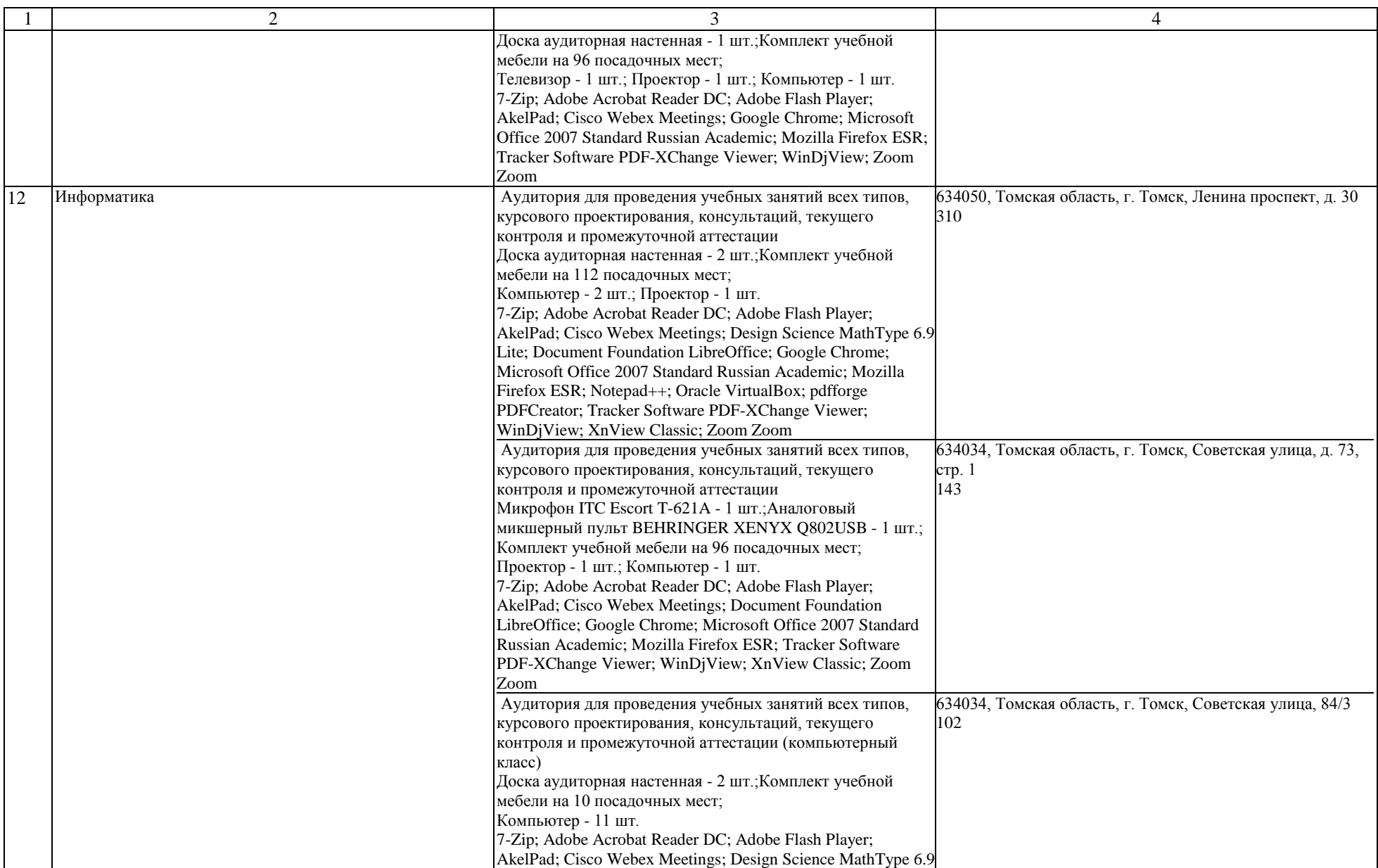

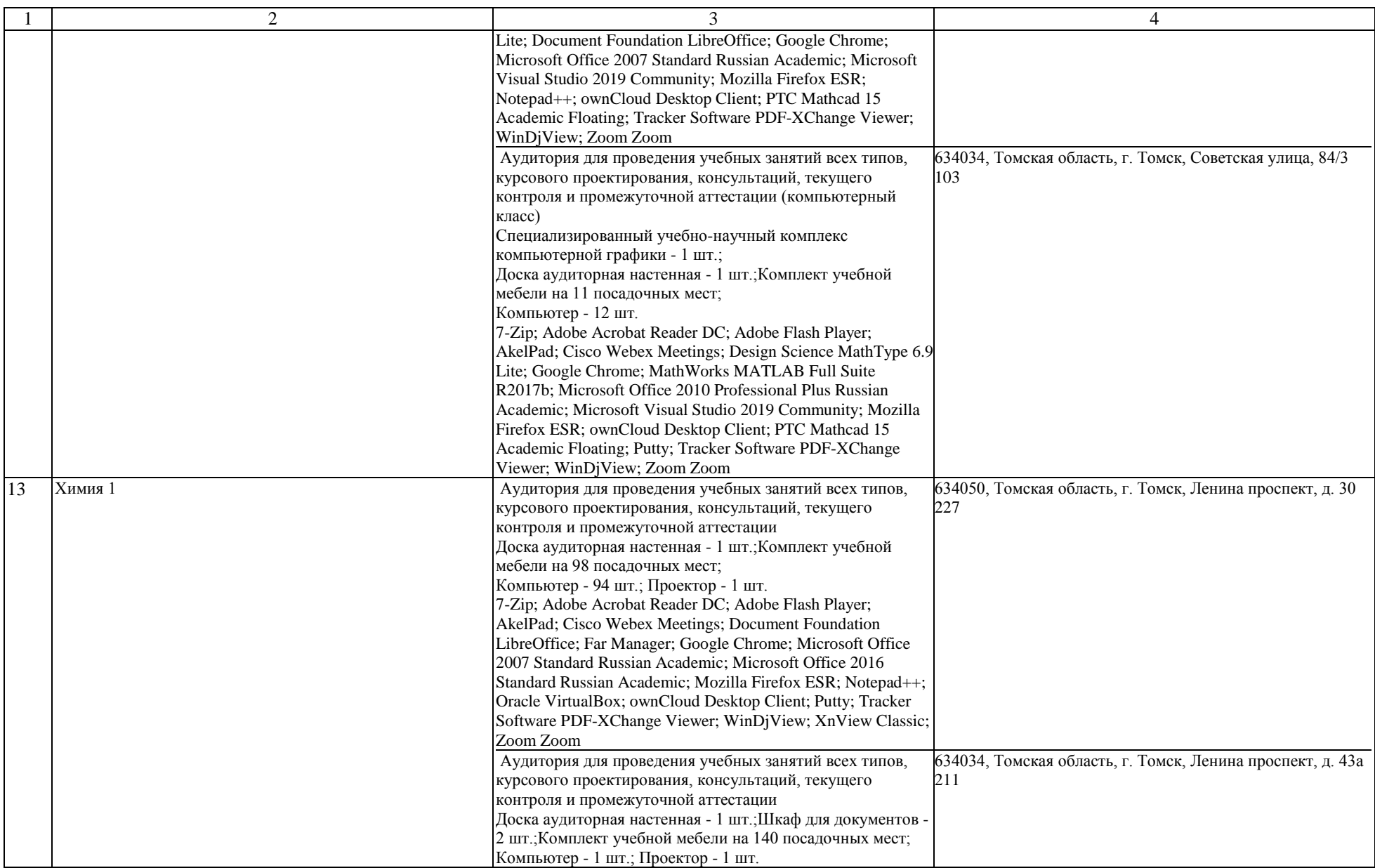

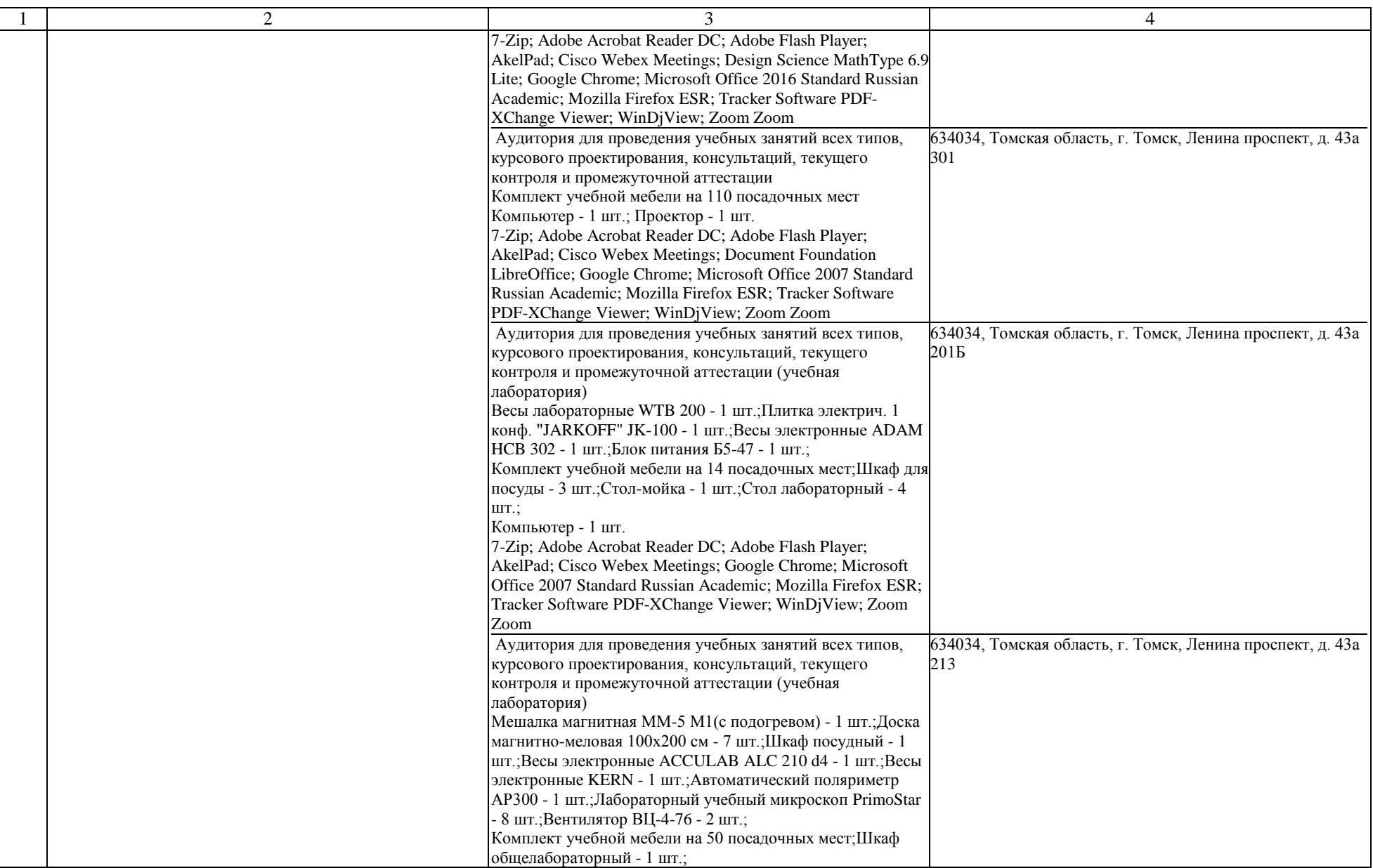

![](_page_14_Picture_371.jpeg)

![](_page_15_Picture_391.jpeg)

![](_page_16_Picture_346.jpeg)

![](_page_17_Picture_343.jpeg)

![](_page_18_Picture_386.jpeg)

![](_page_19_Picture_369.jpeg)

![](_page_20_Picture_304.jpeg)

![](_page_21_Picture_293.jpeg)

![](_page_22_Picture_331.jpeg)

![](_page_23_Picture_330.jpeg)

![](_page_24_Picture_382.jpeg)

![](_page_25_Picture_390.jpeg)

![](_page_26_Picture_389.jpeg)

![](_page_27_Picture_379.jpeg)

![](_page_28_Picture_267.jpeg)

![](_page_29_Picture_370.jpeg)

![](_page_30_Picture_300.jpeg)

![](_page_31_Picture_234.jpeg)

![](_page_32_Picture_387.jpeg)

![](_page_33_Picture_282.jpeg)

![](_page_34_Picture_219.jpeg)

![](_page_35_Picture_226.jpeg)
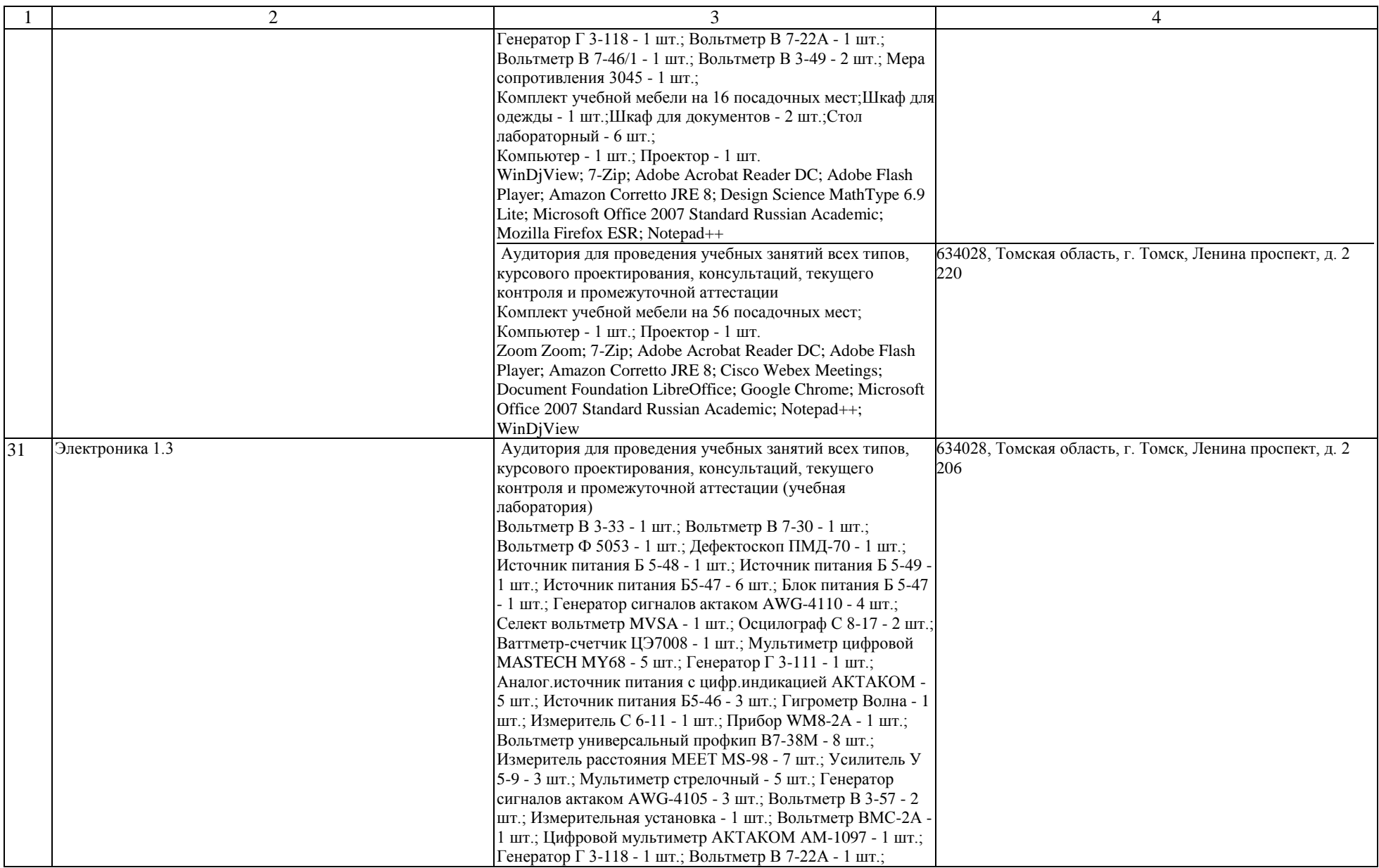

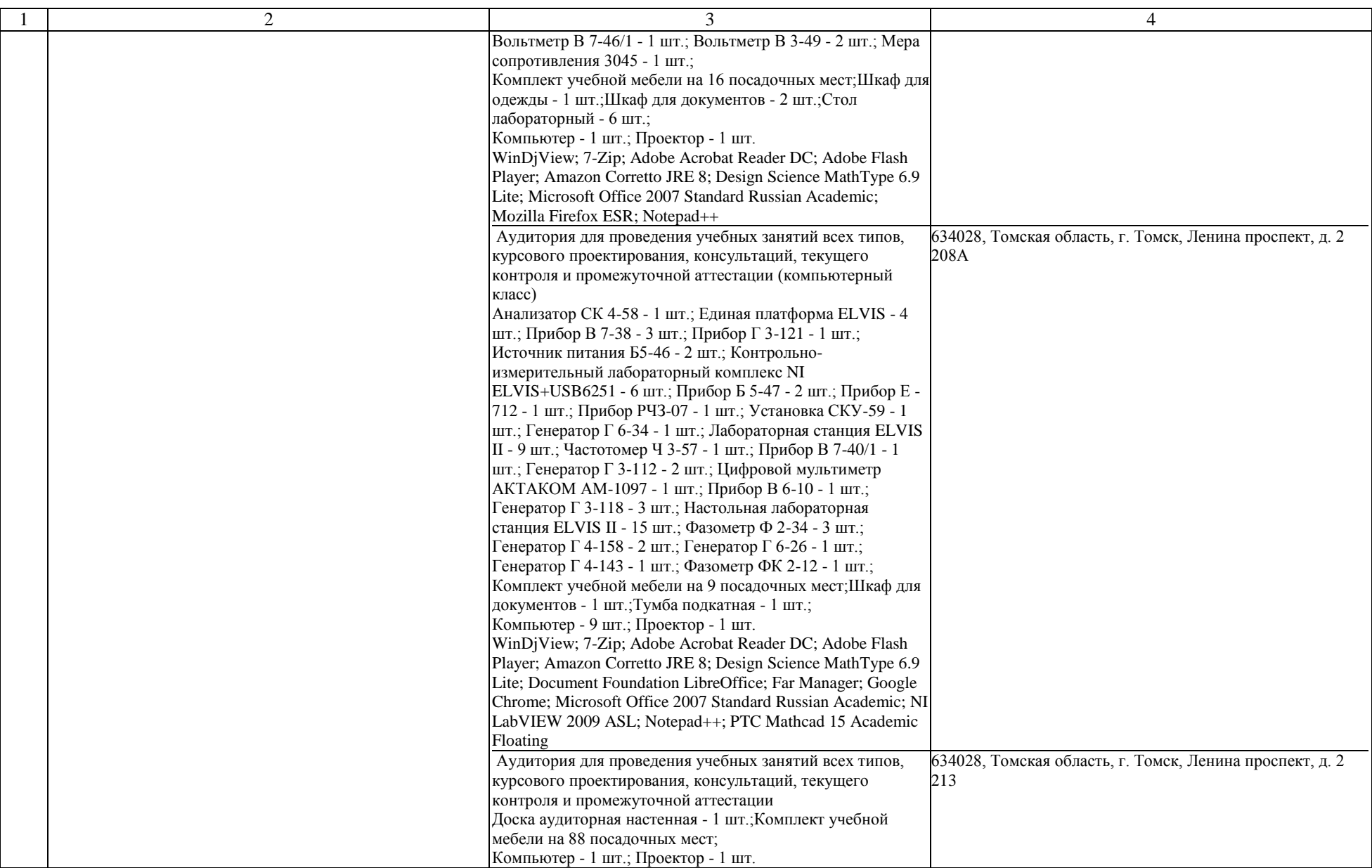

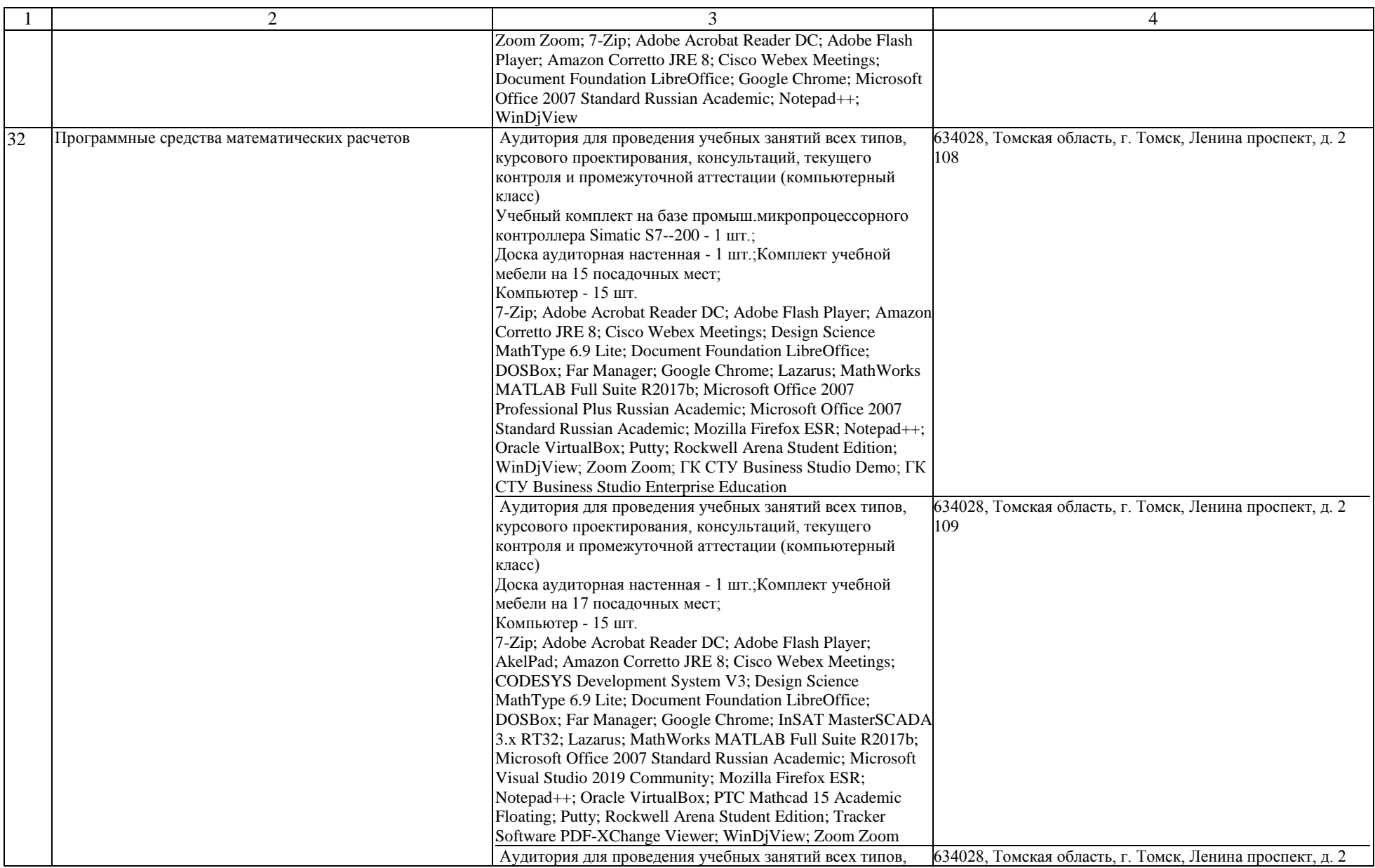

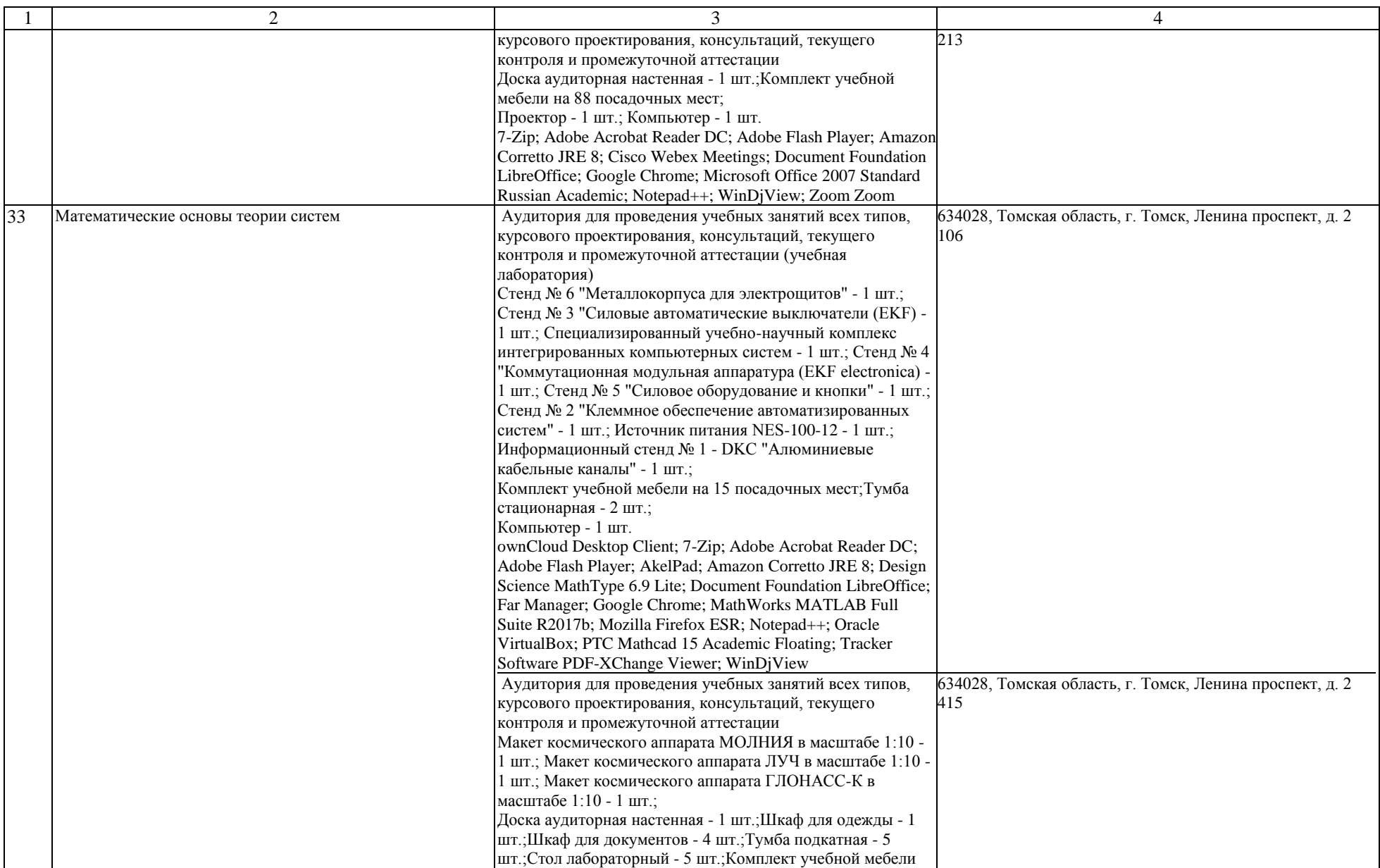

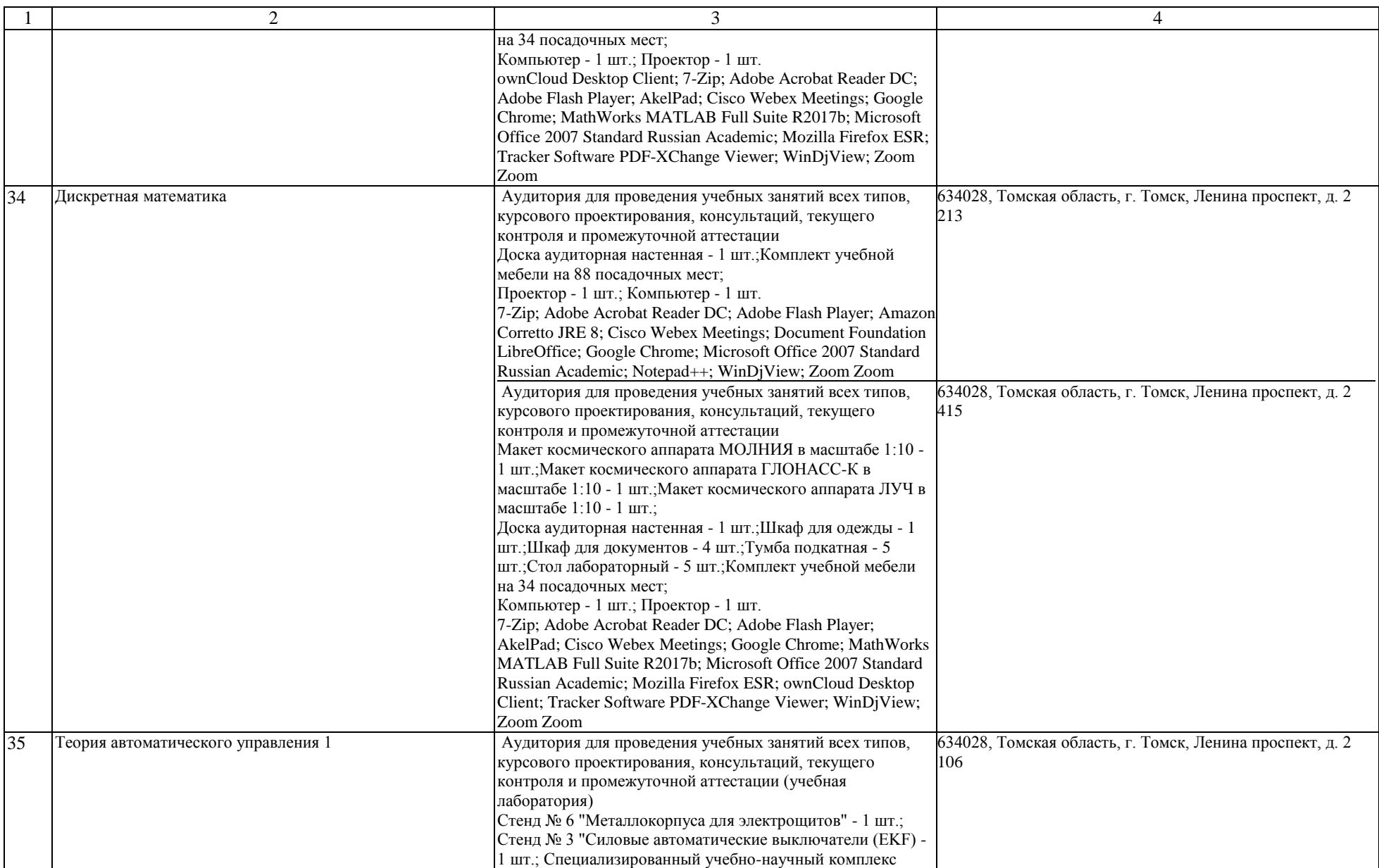

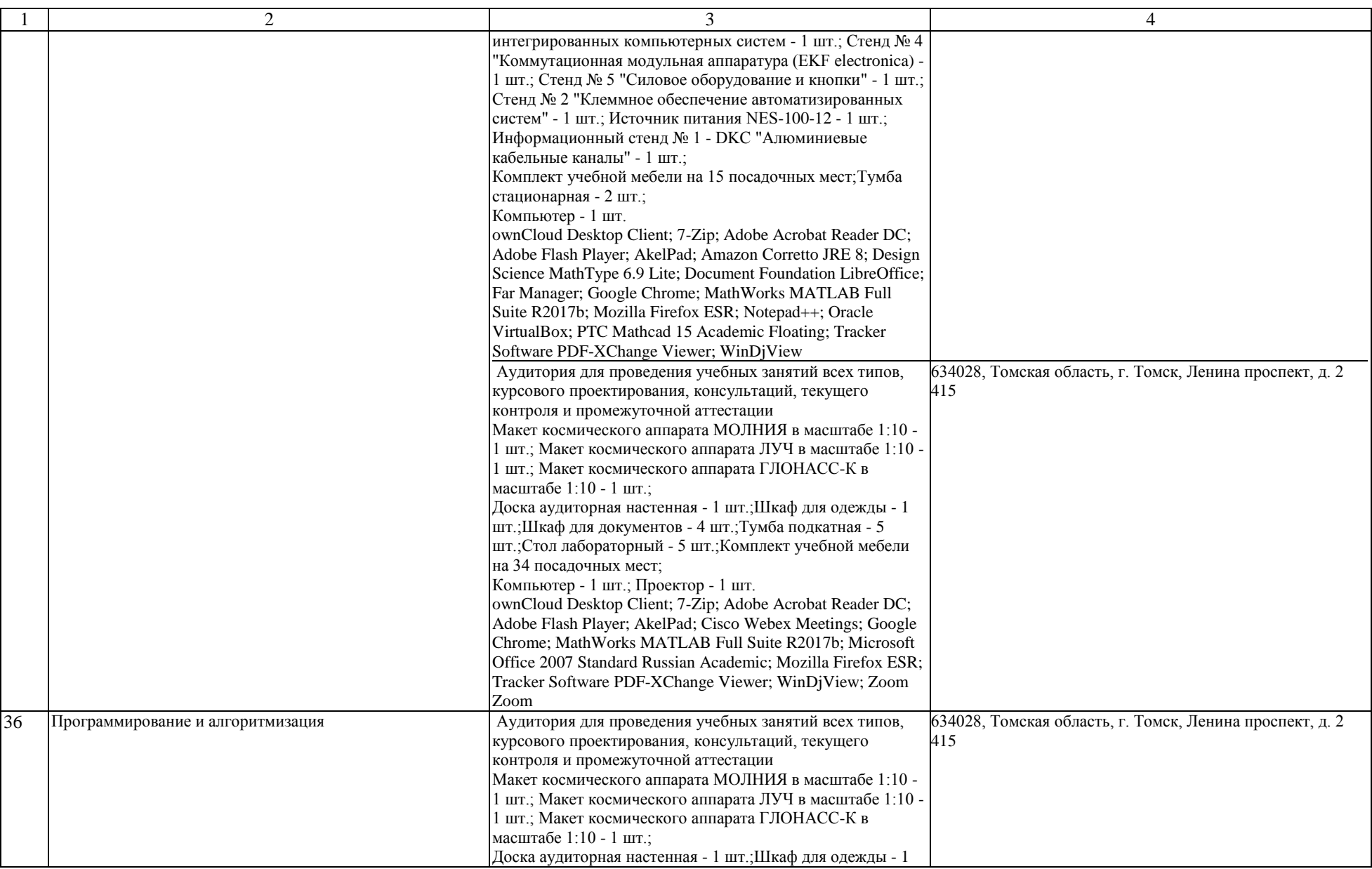

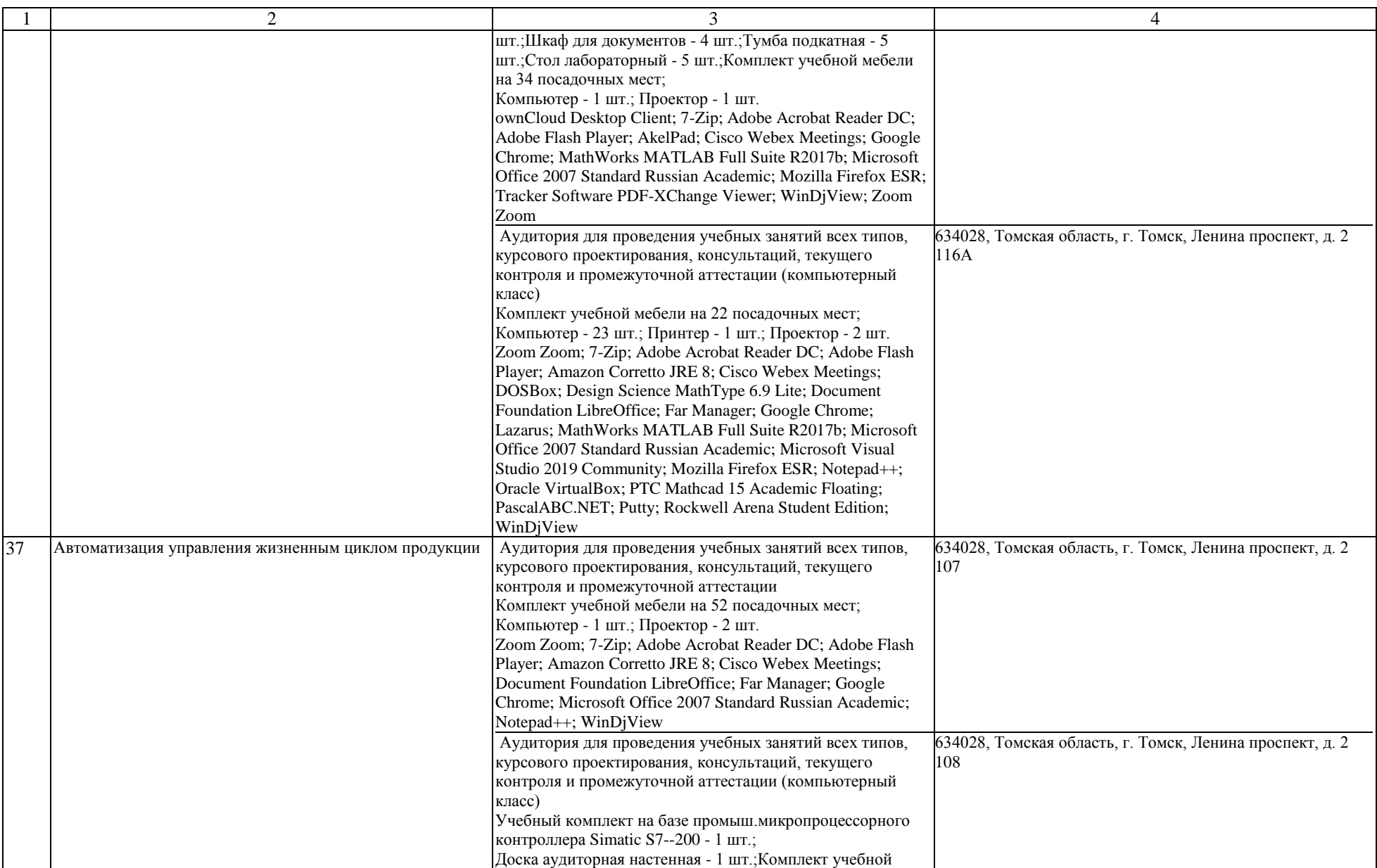

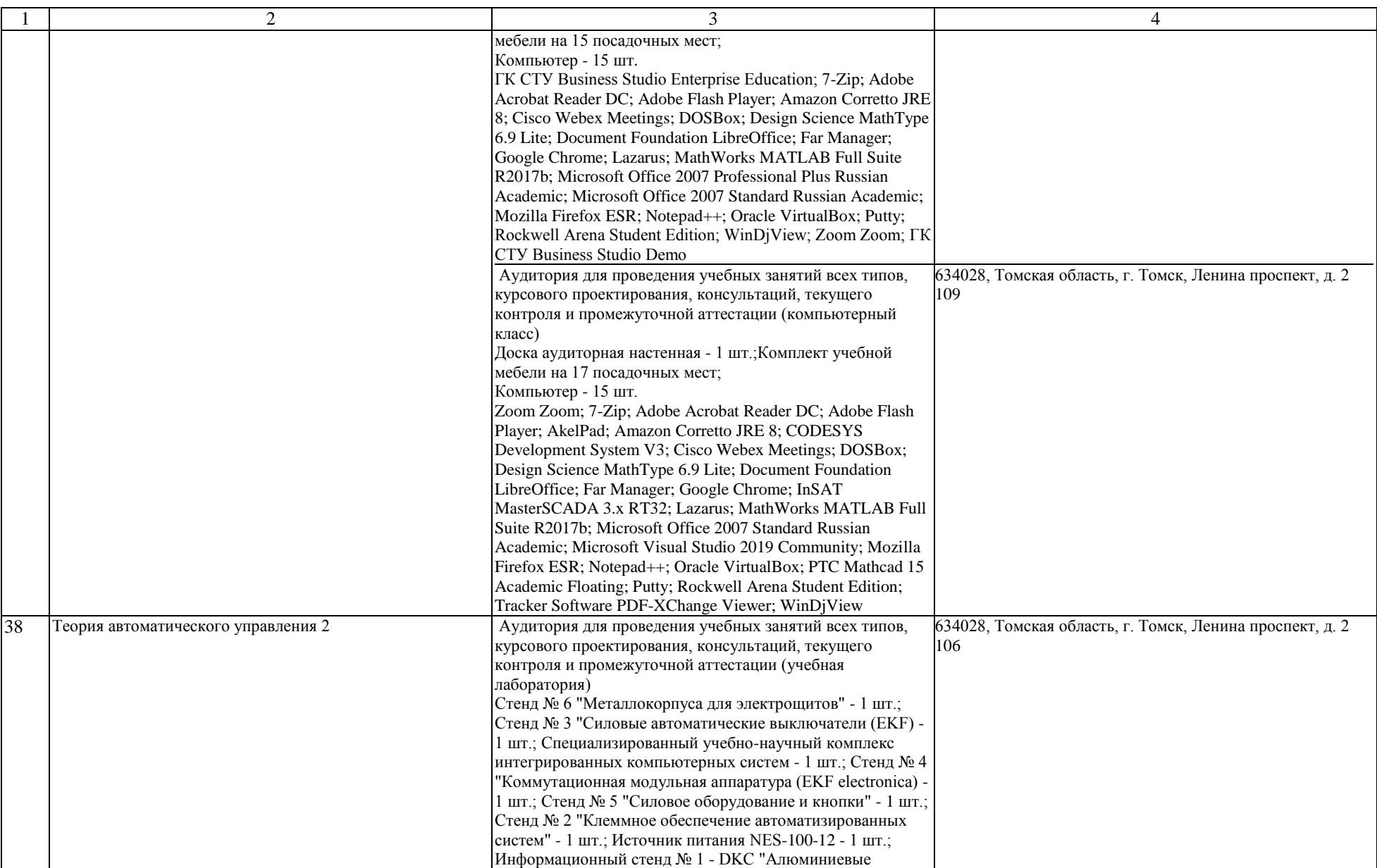

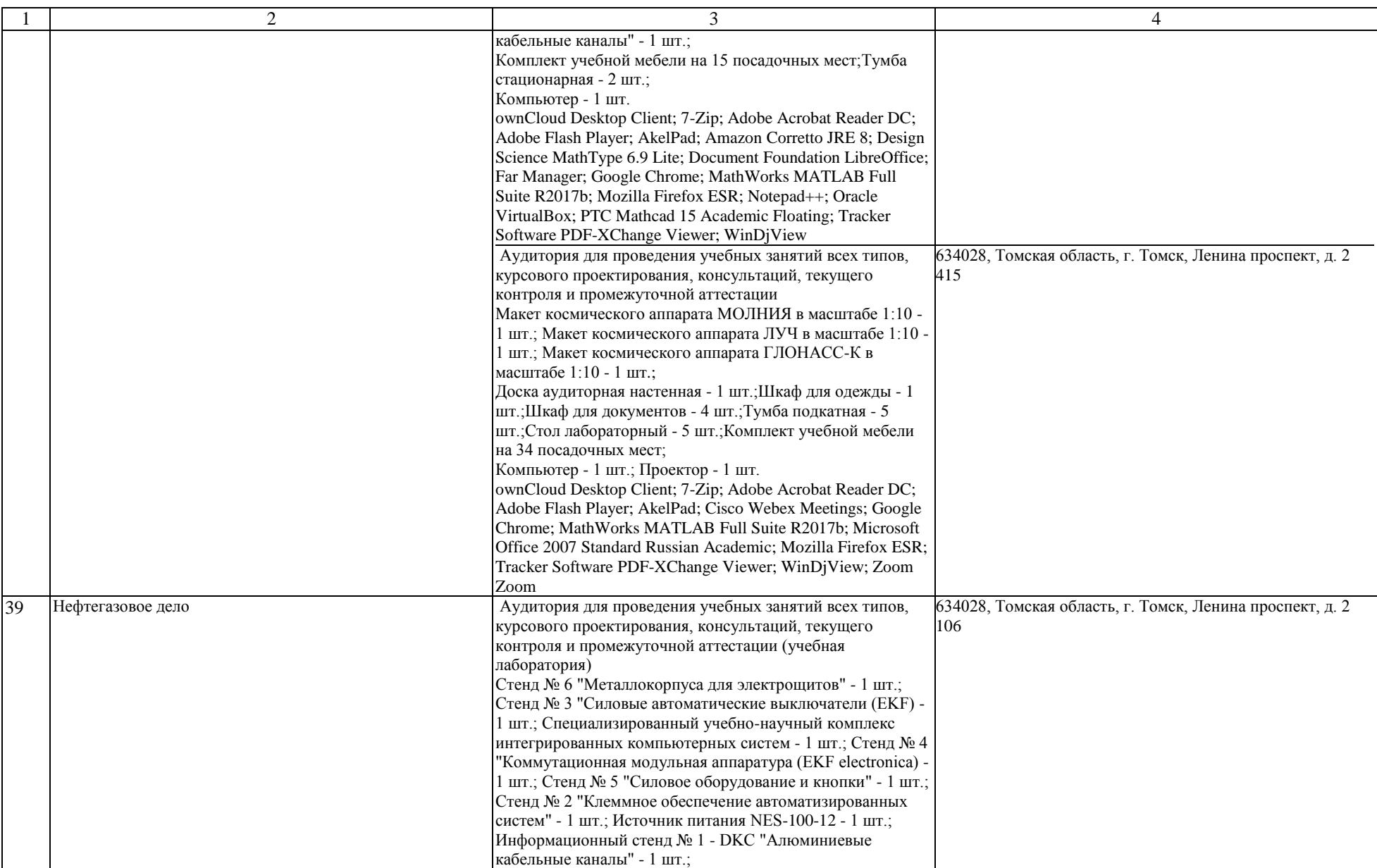

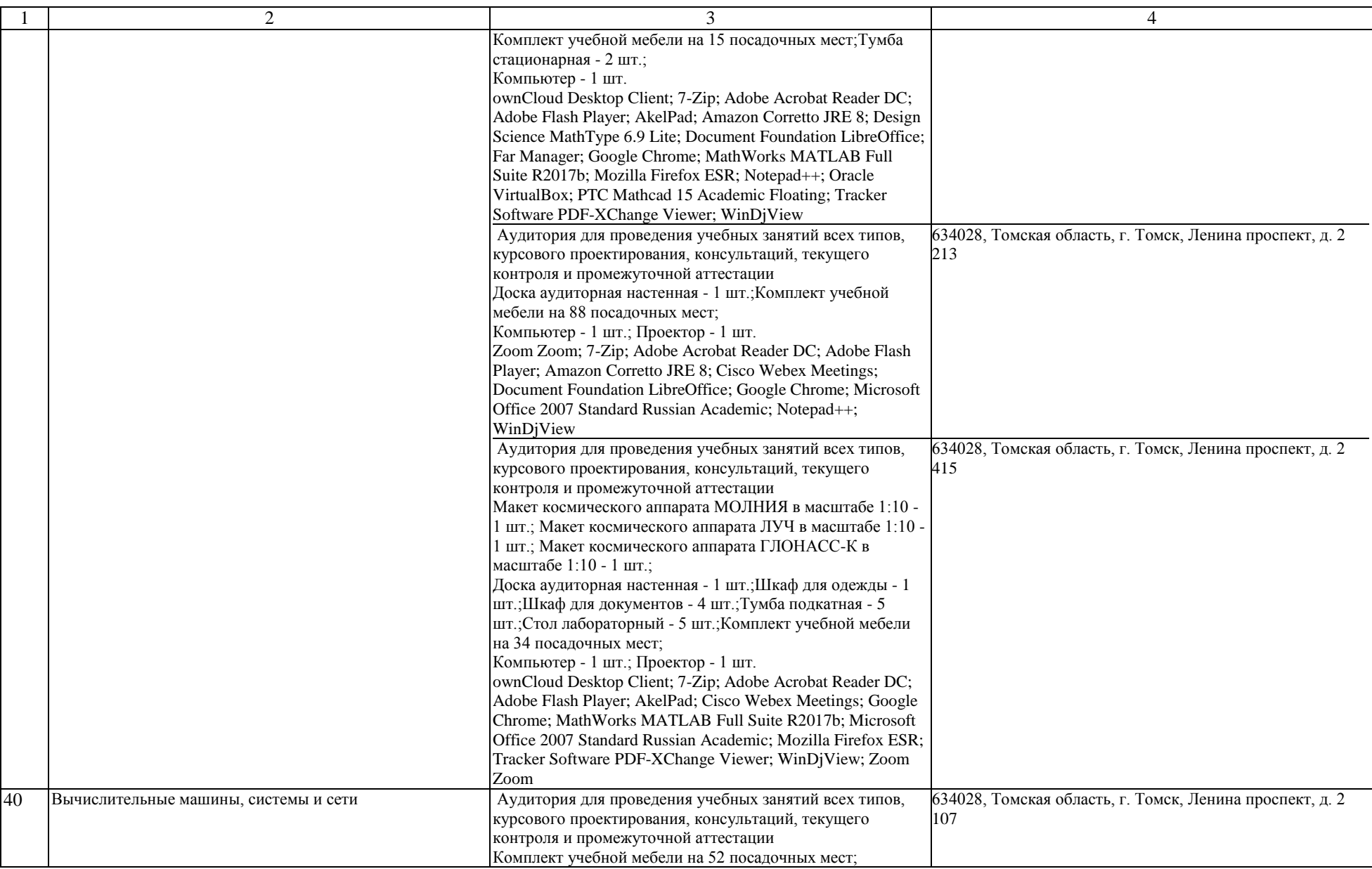

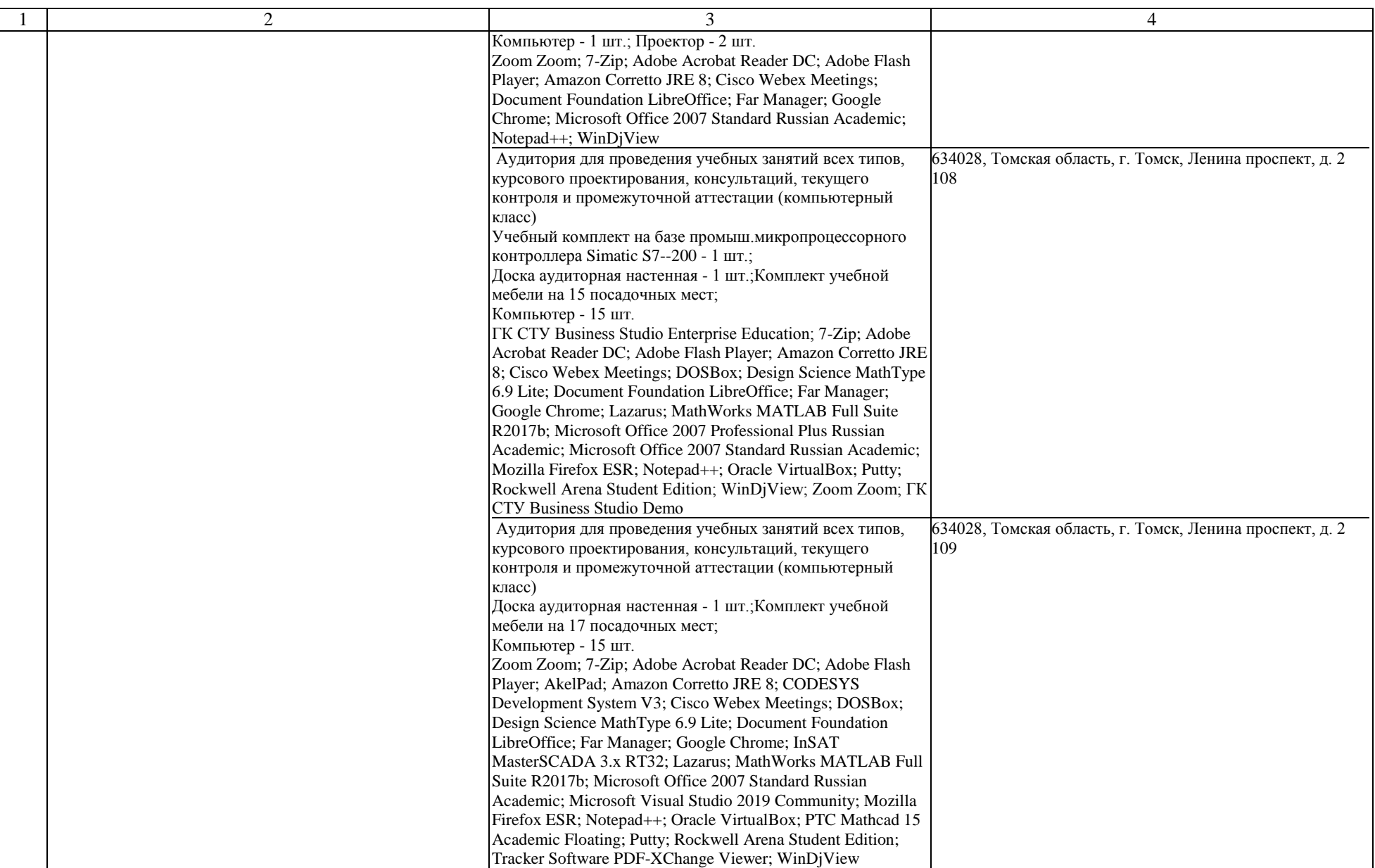

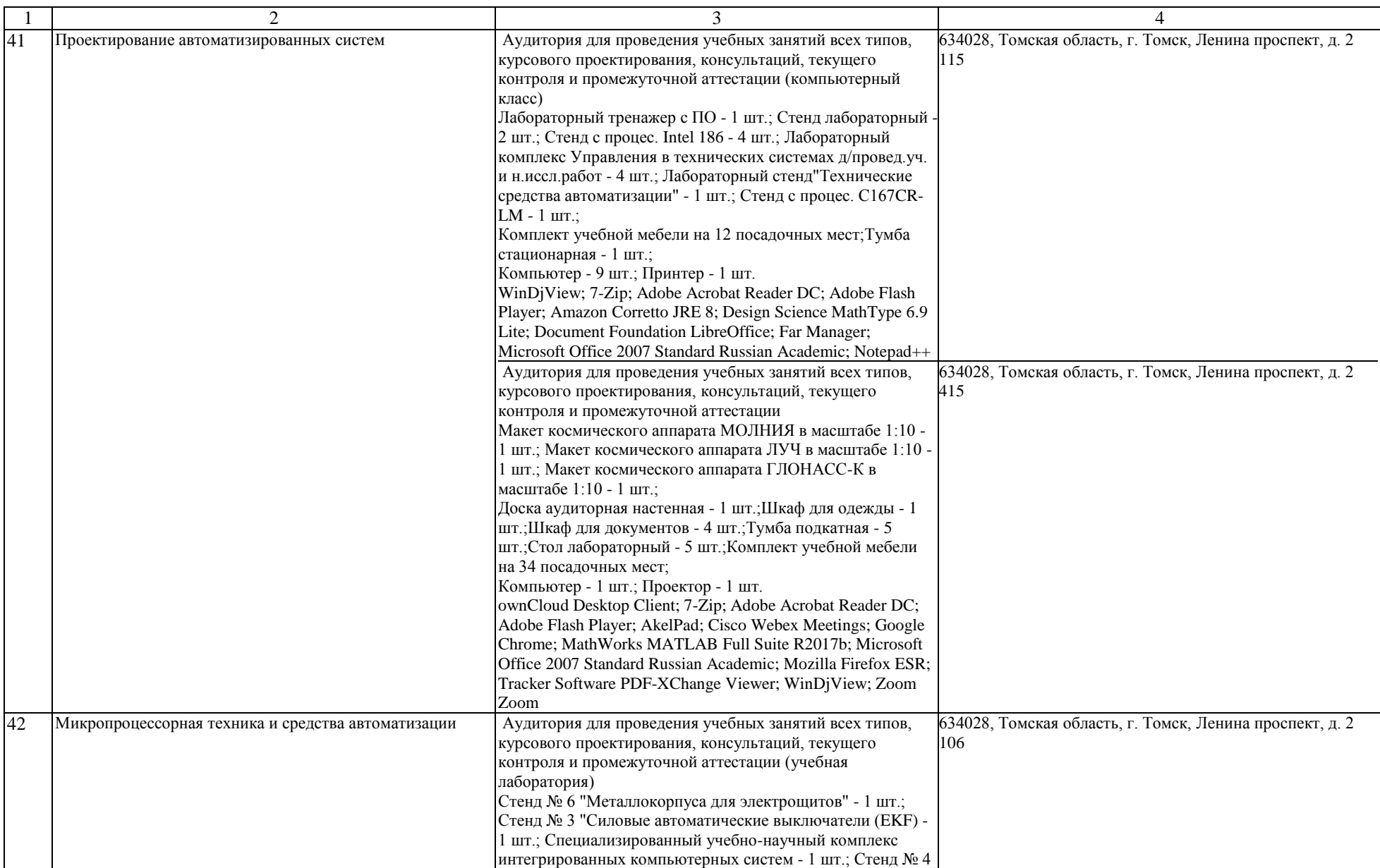

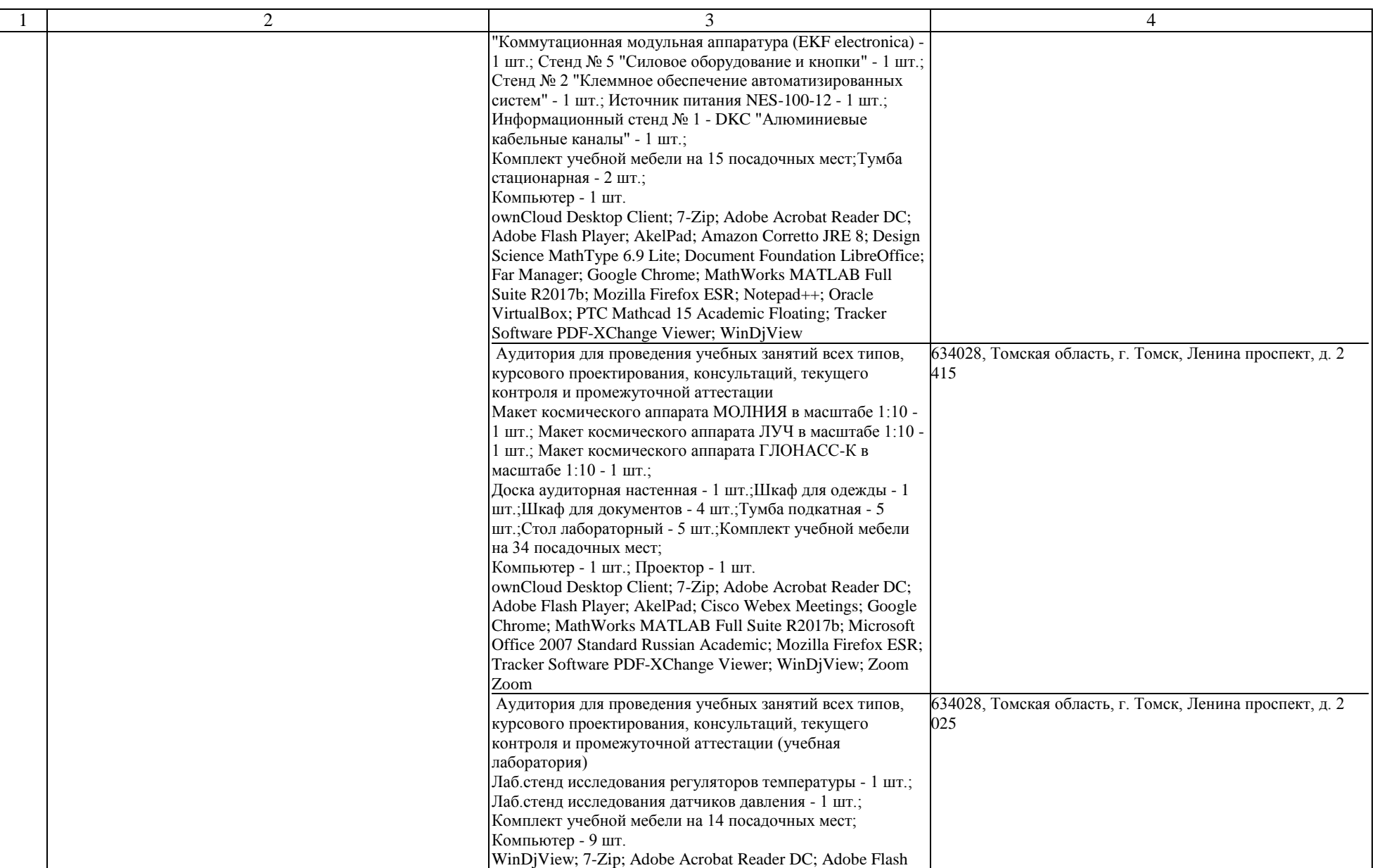

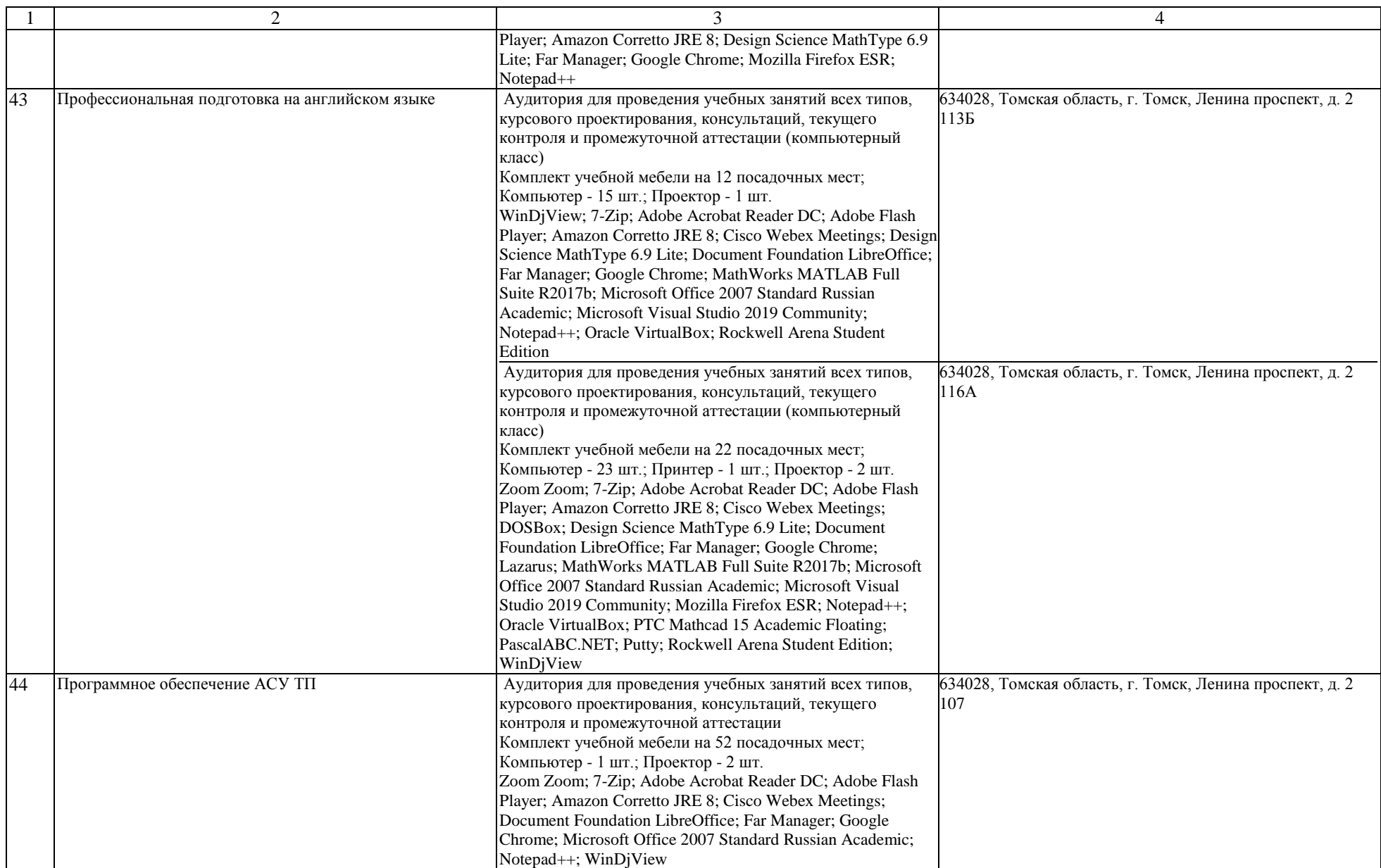

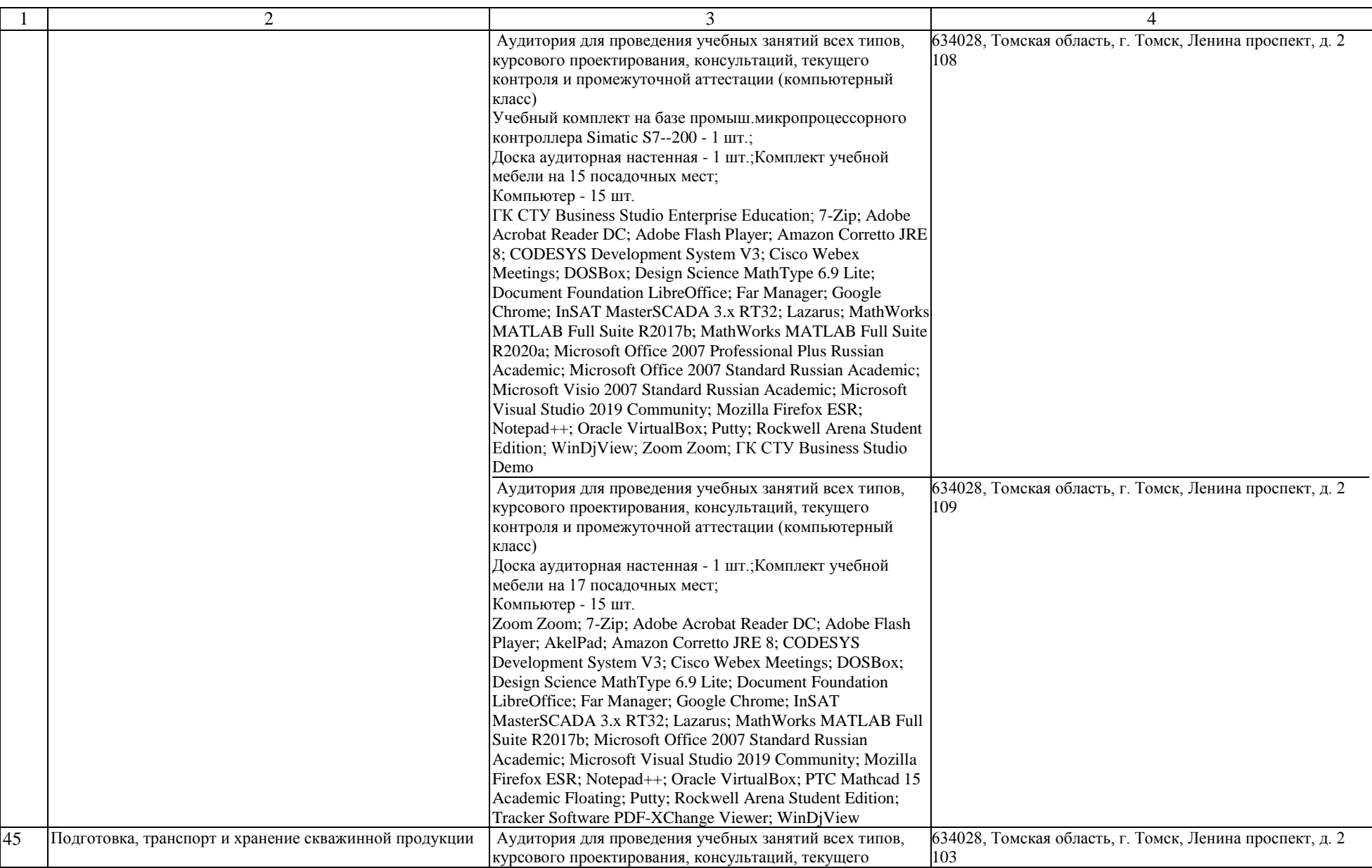

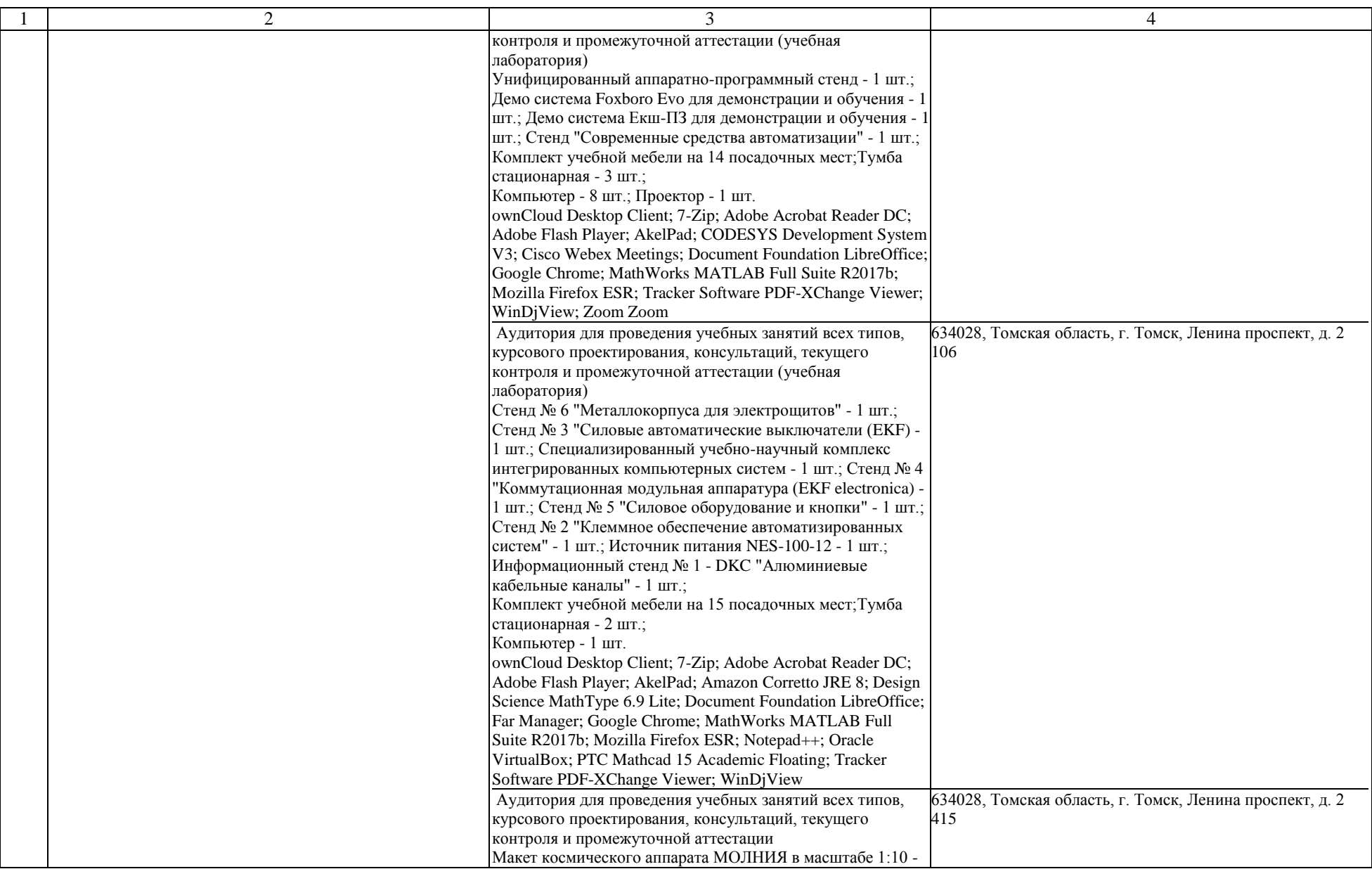

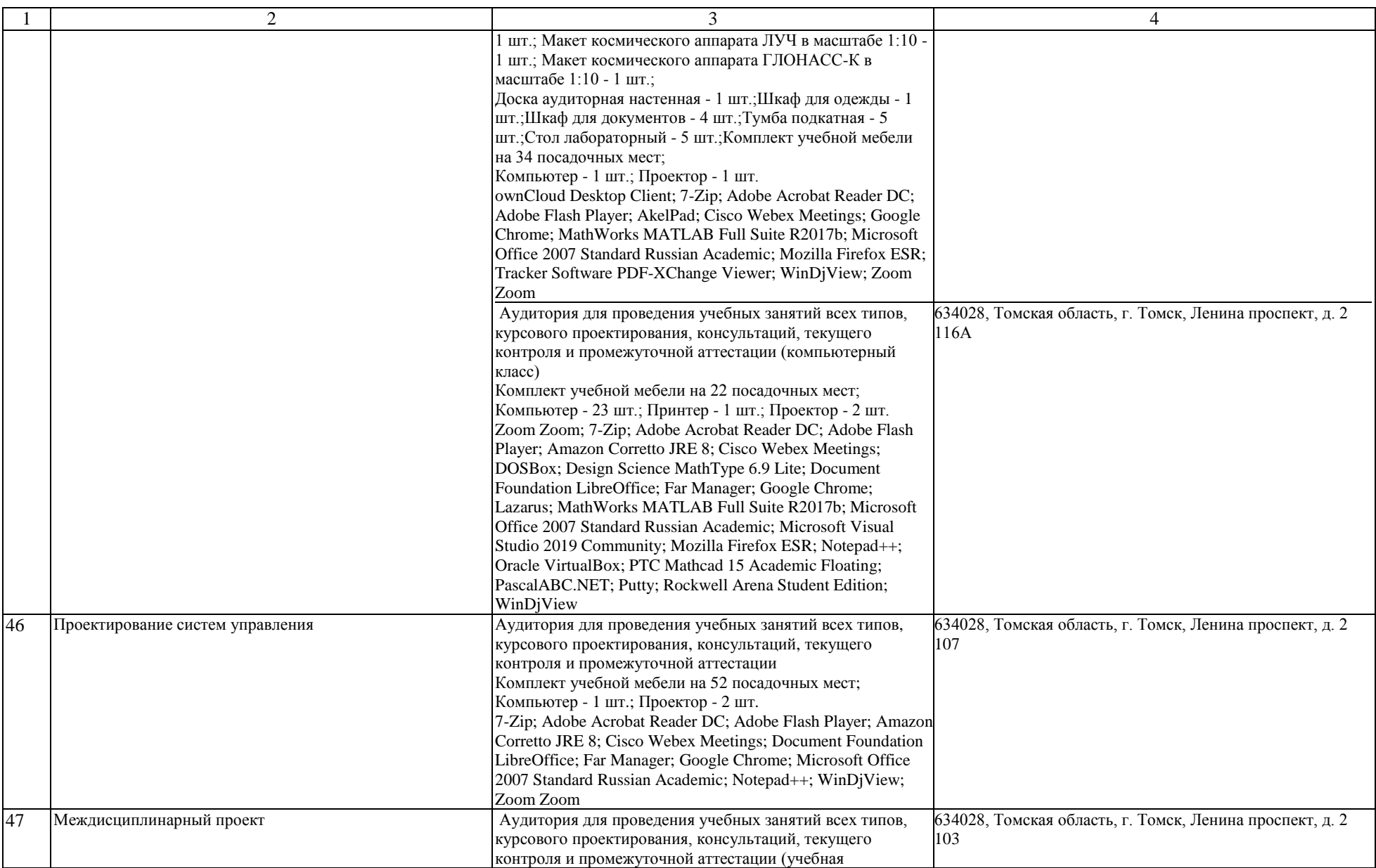

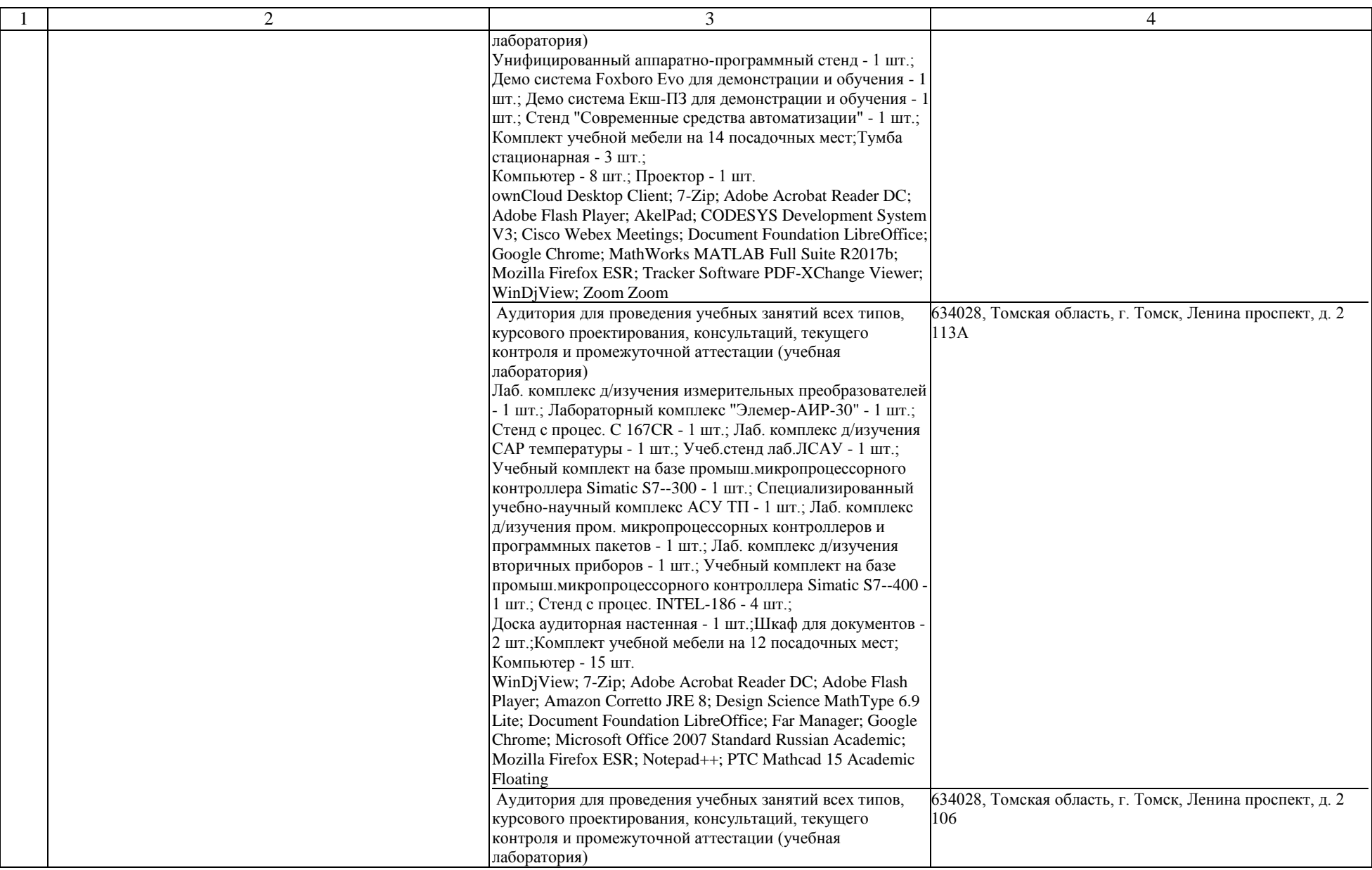

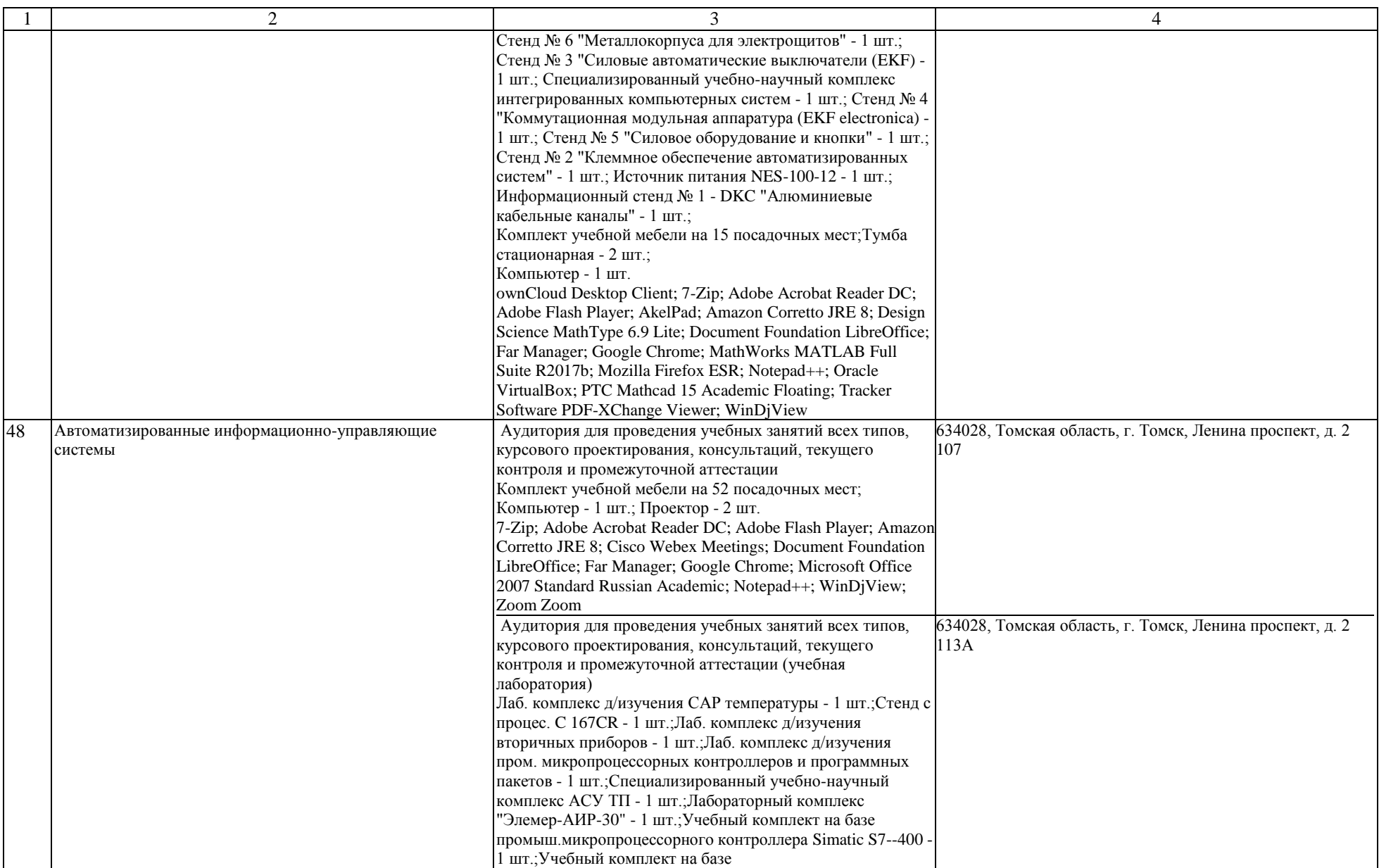

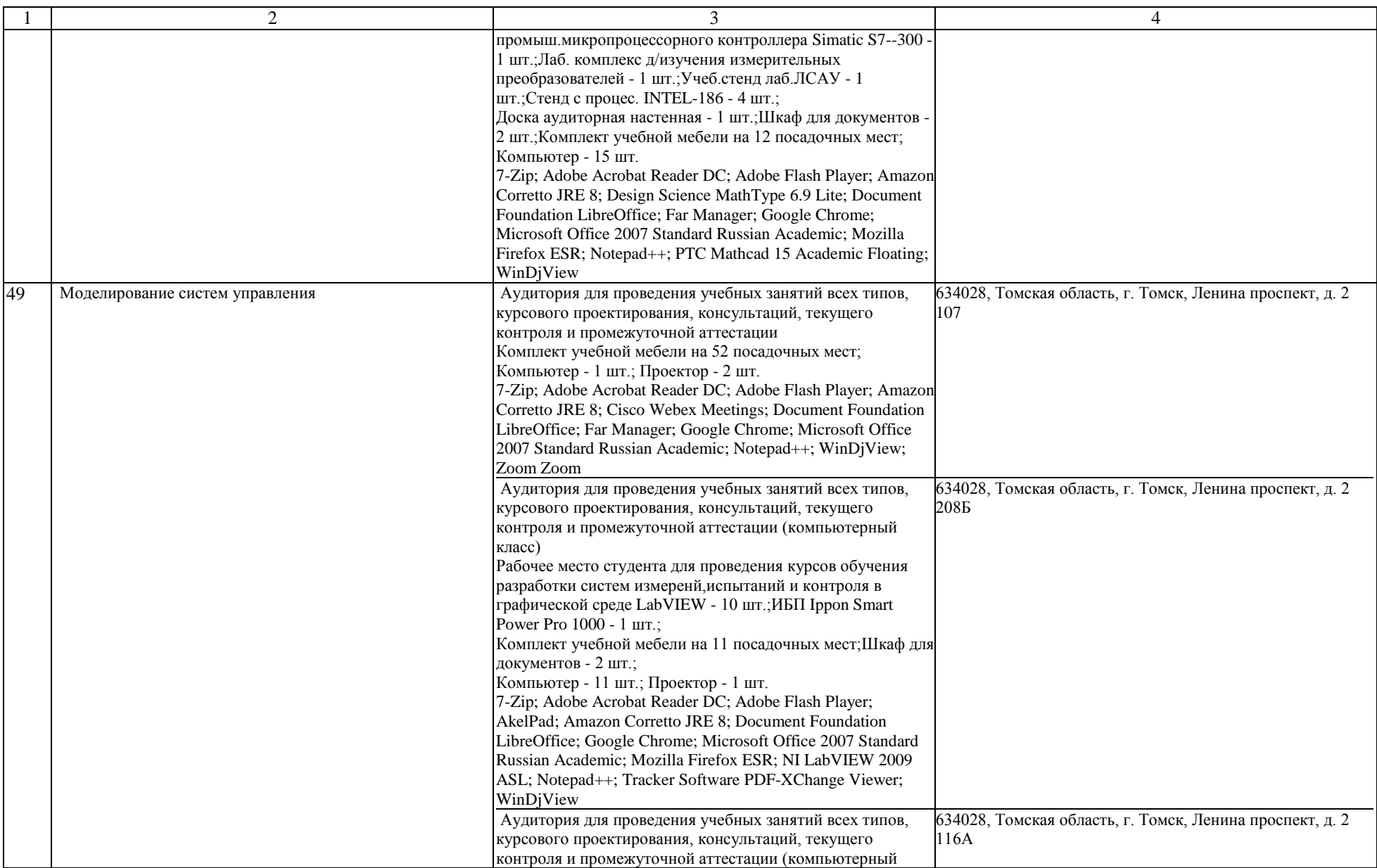

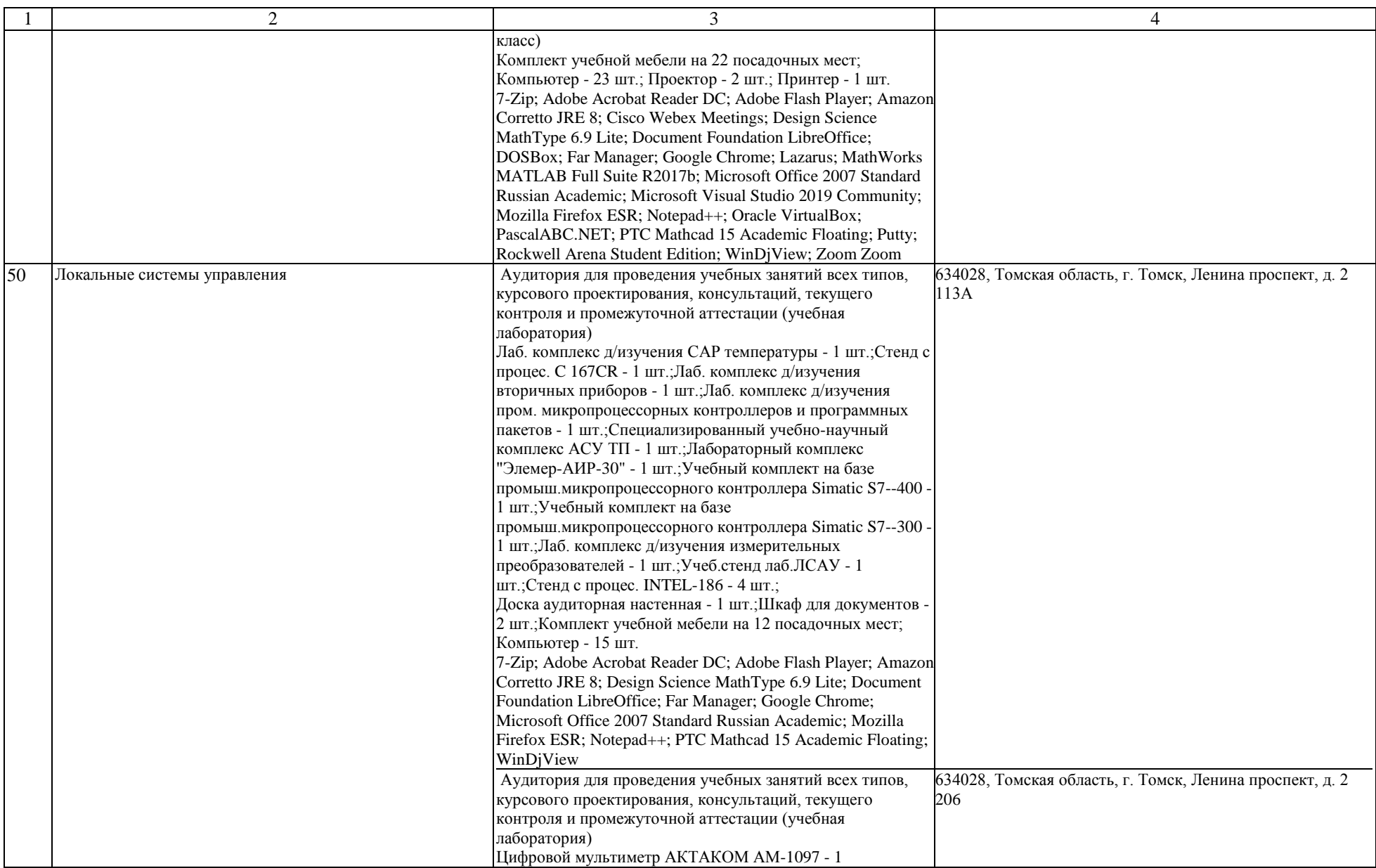

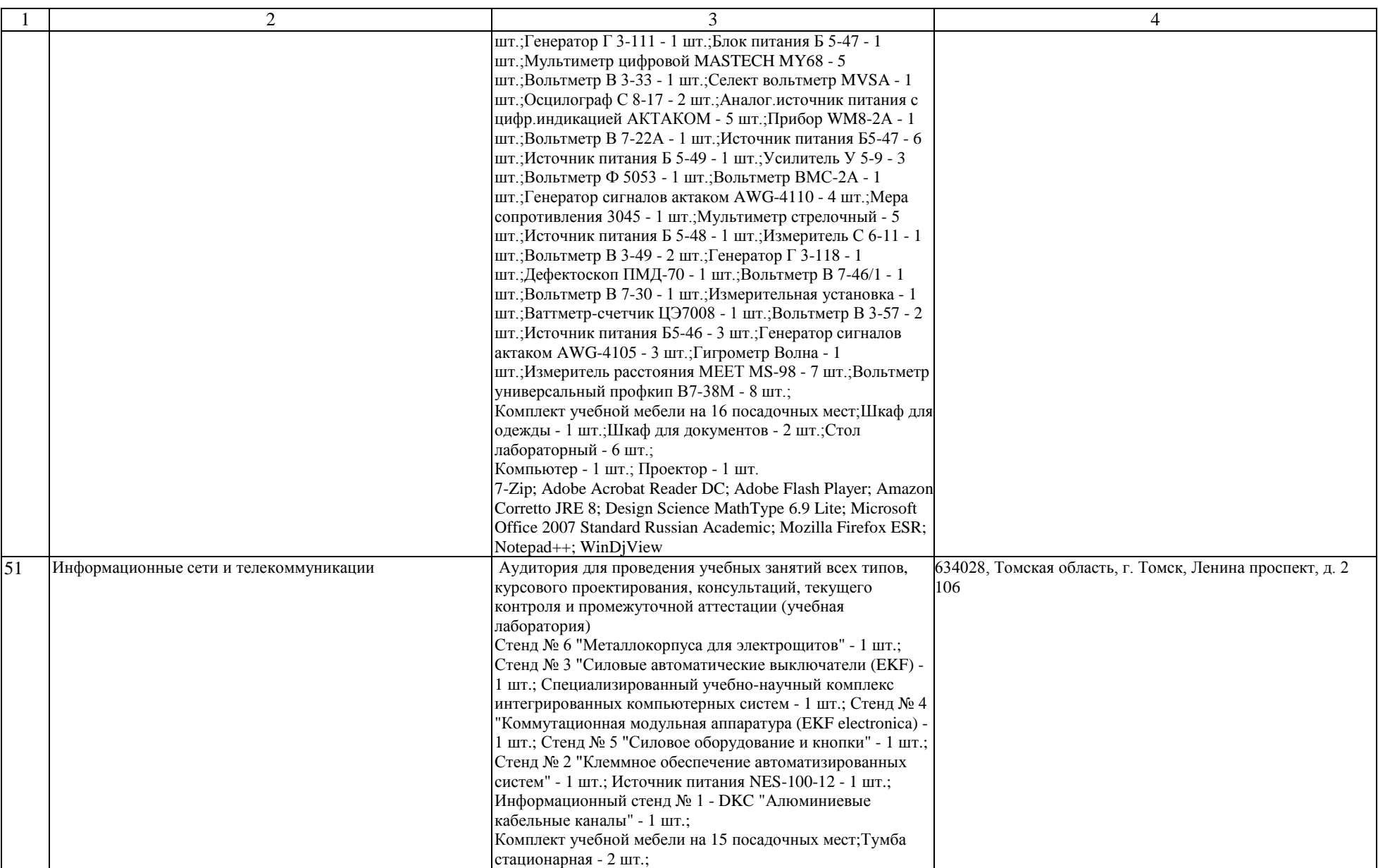

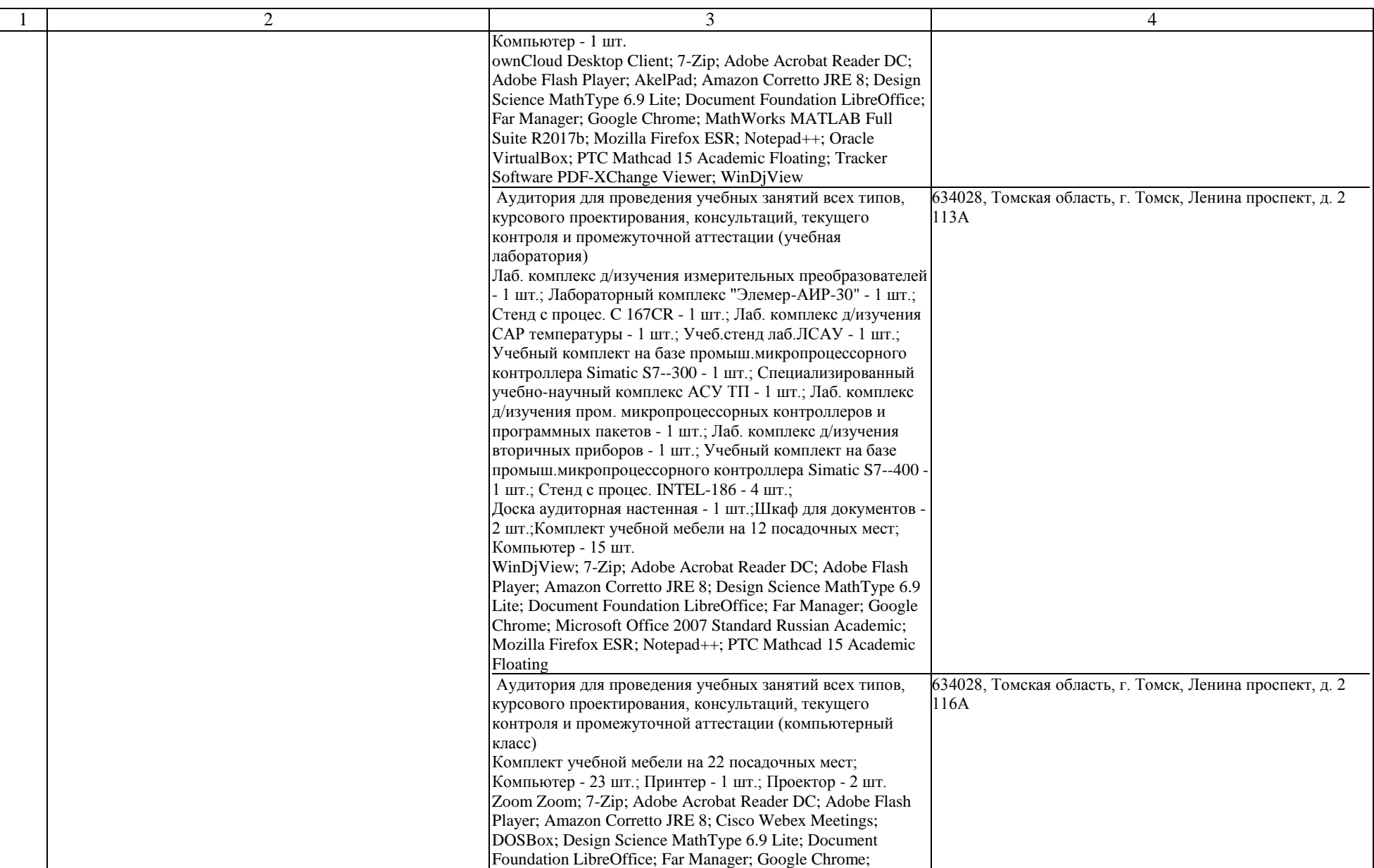

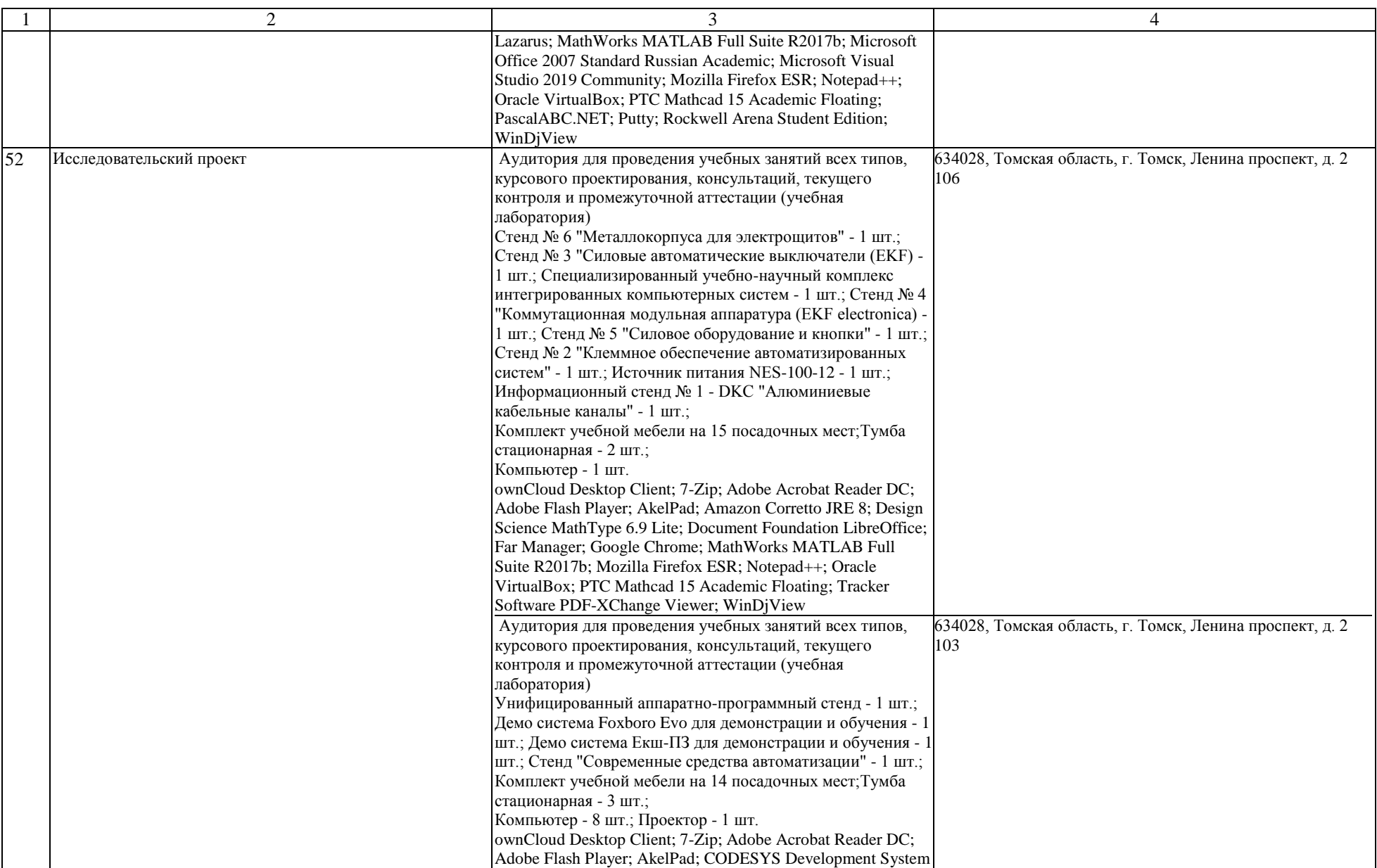

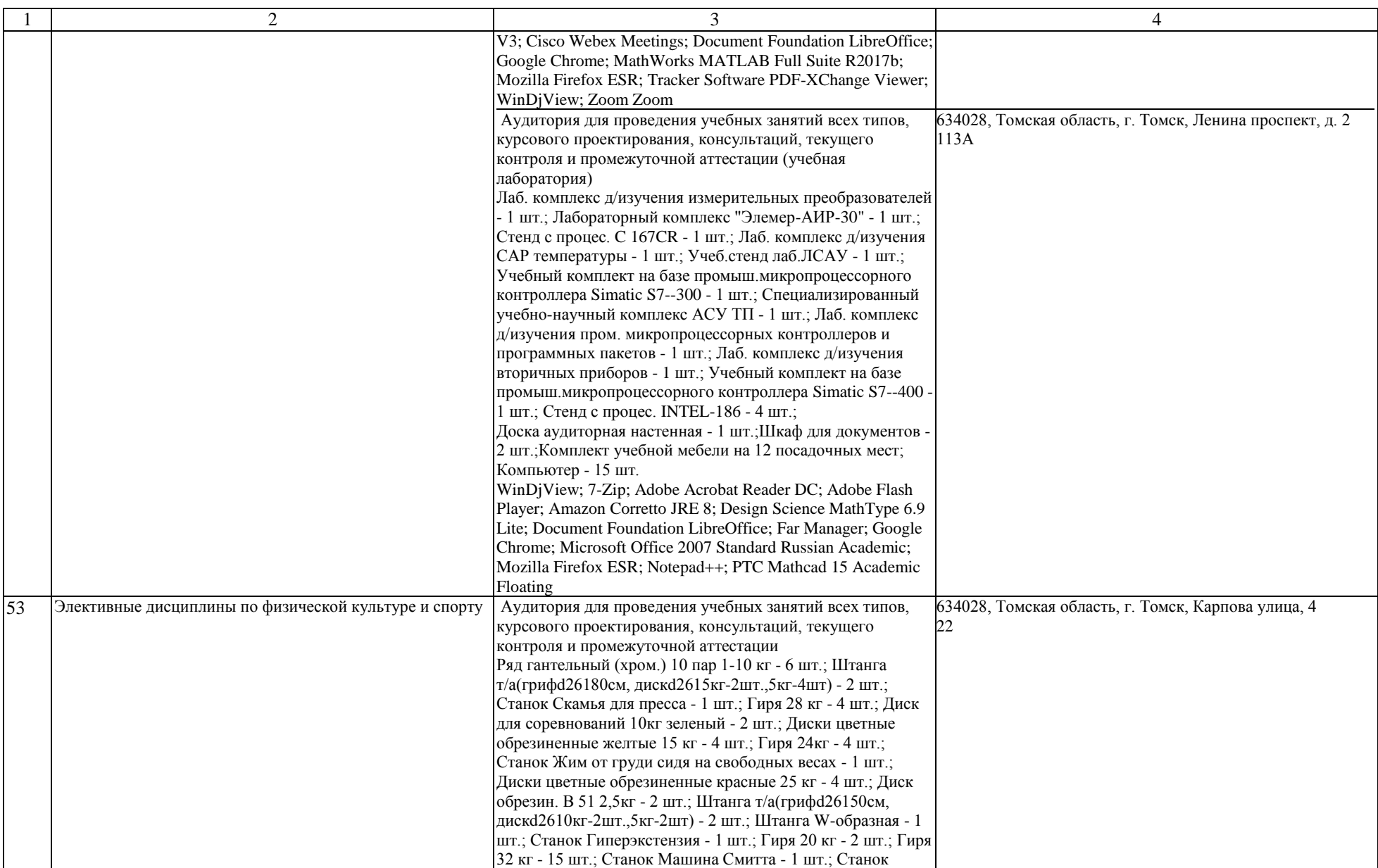

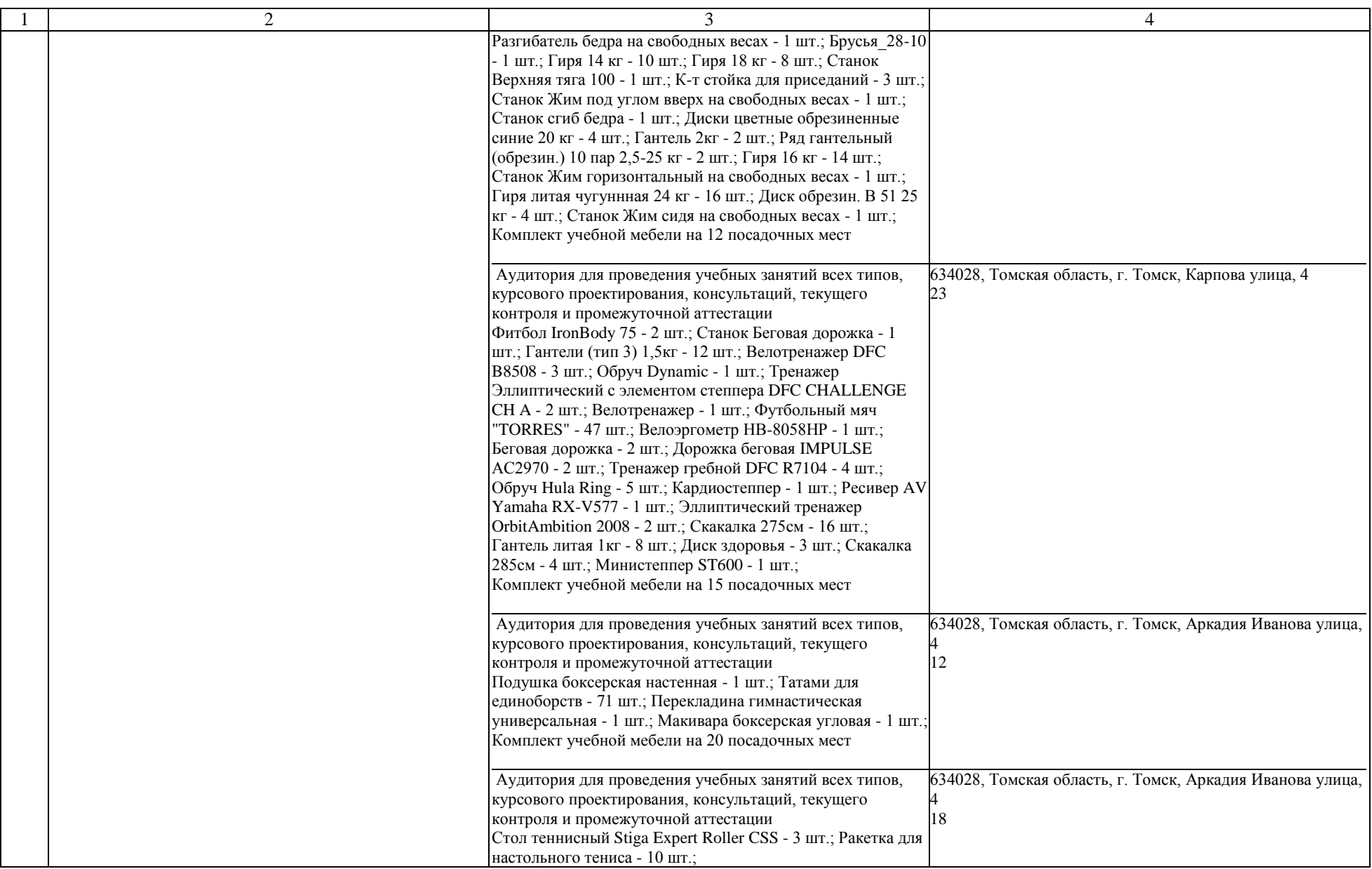

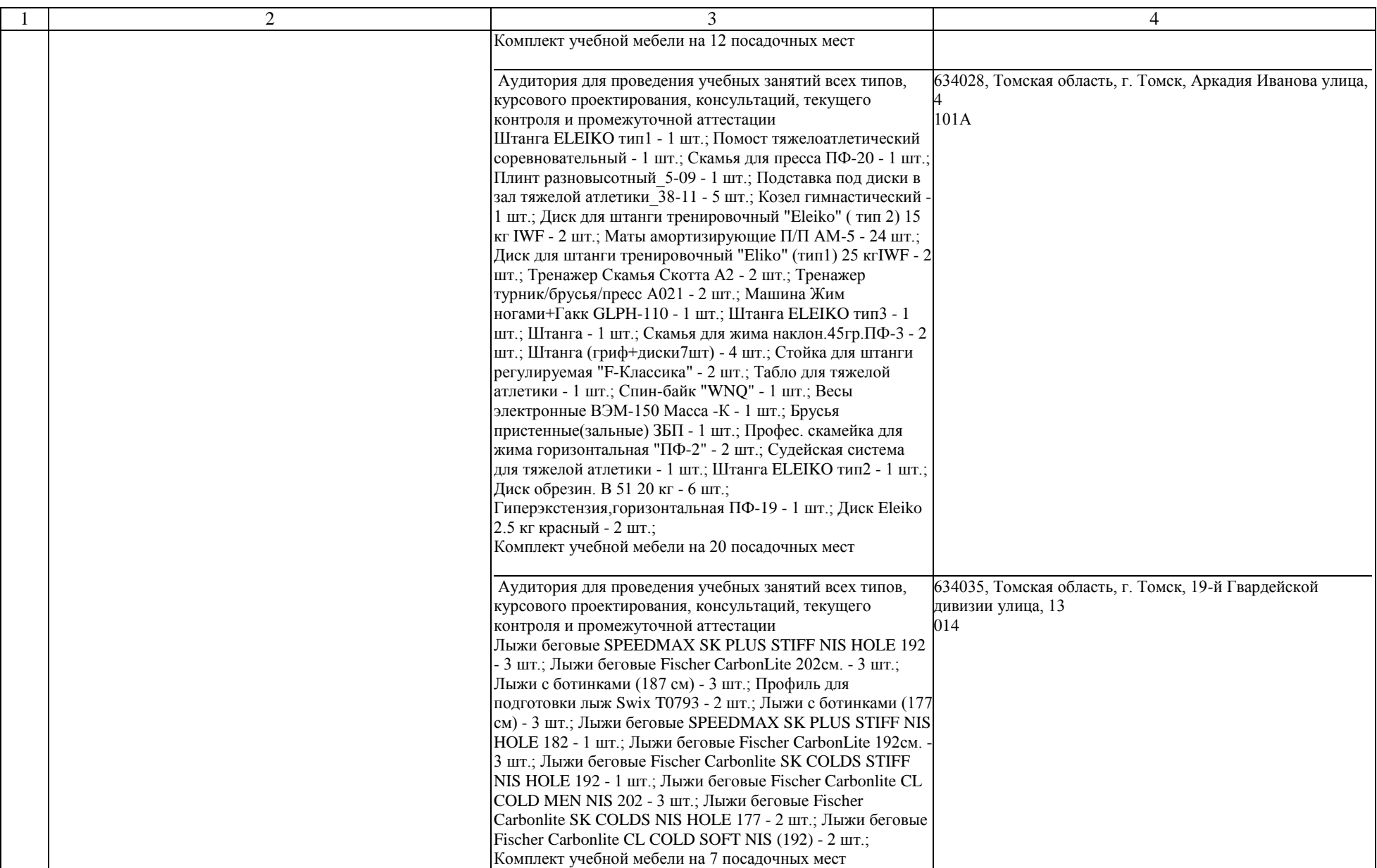

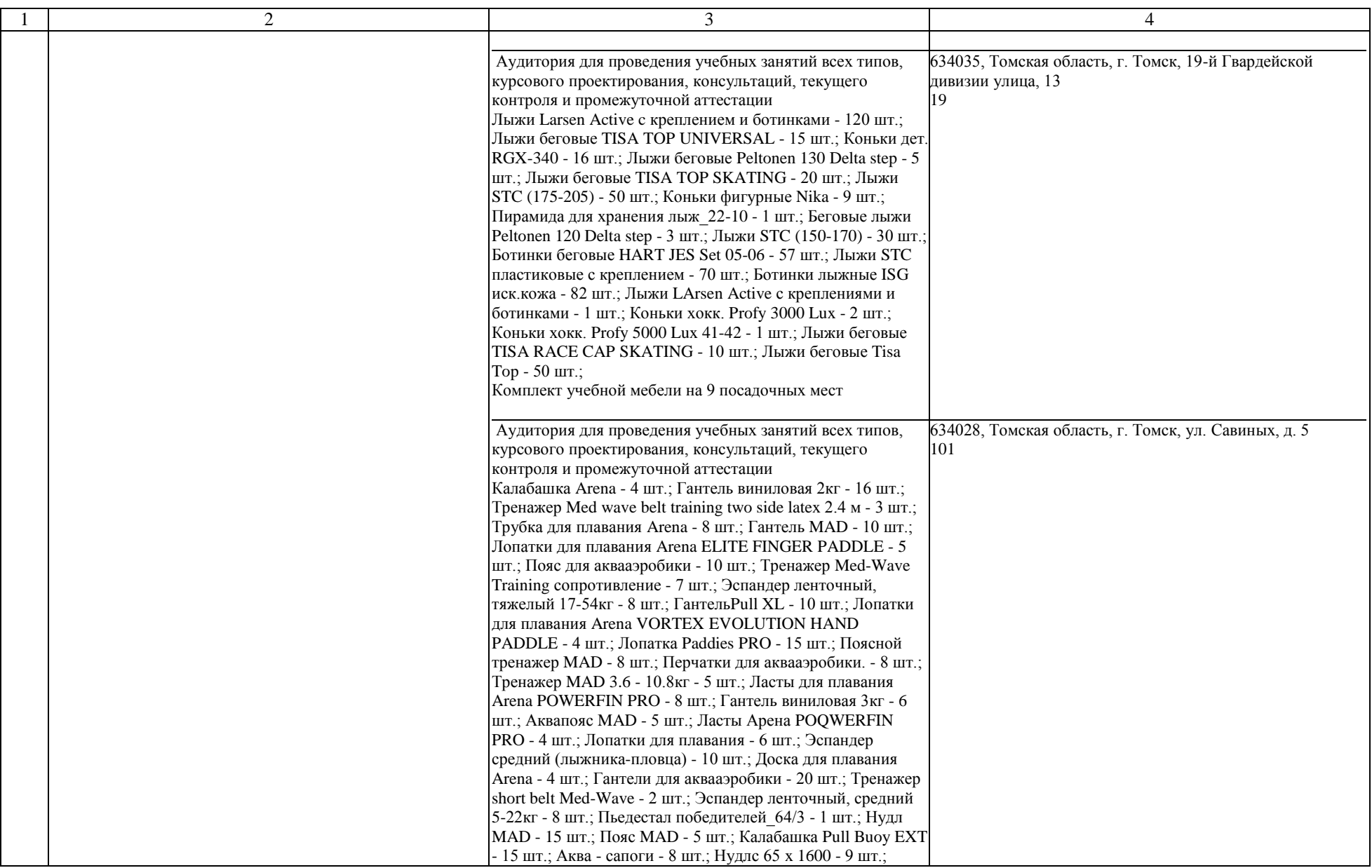

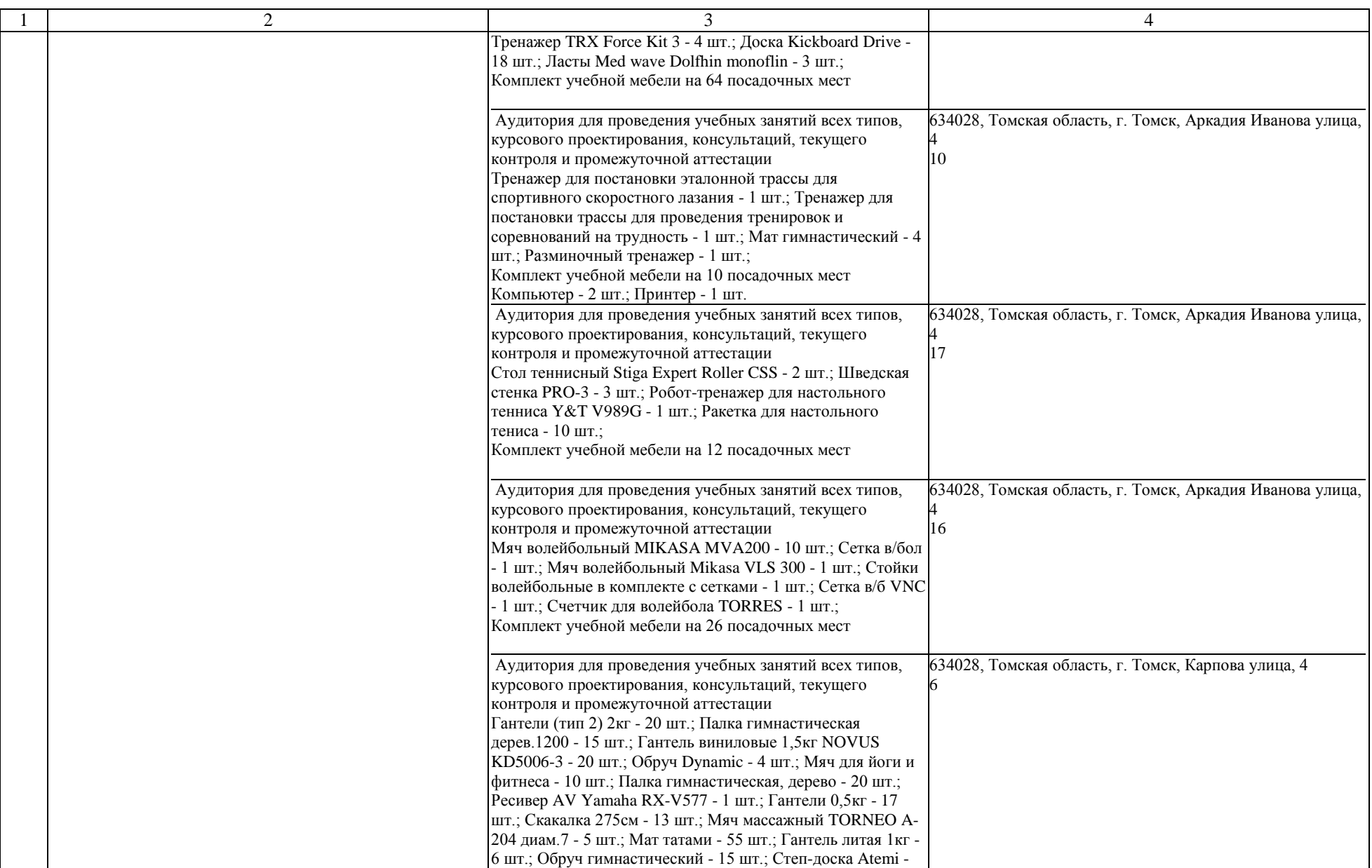

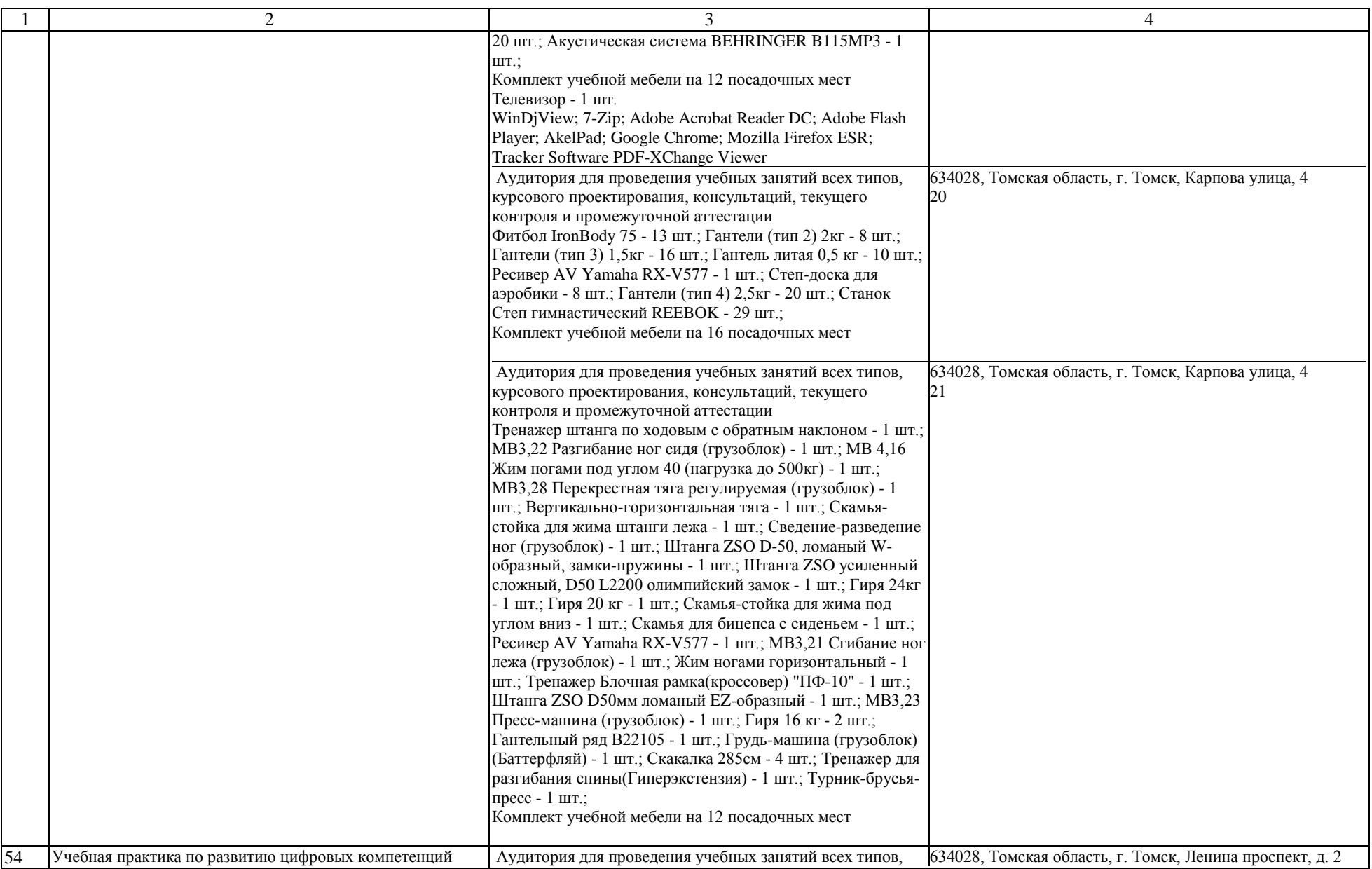

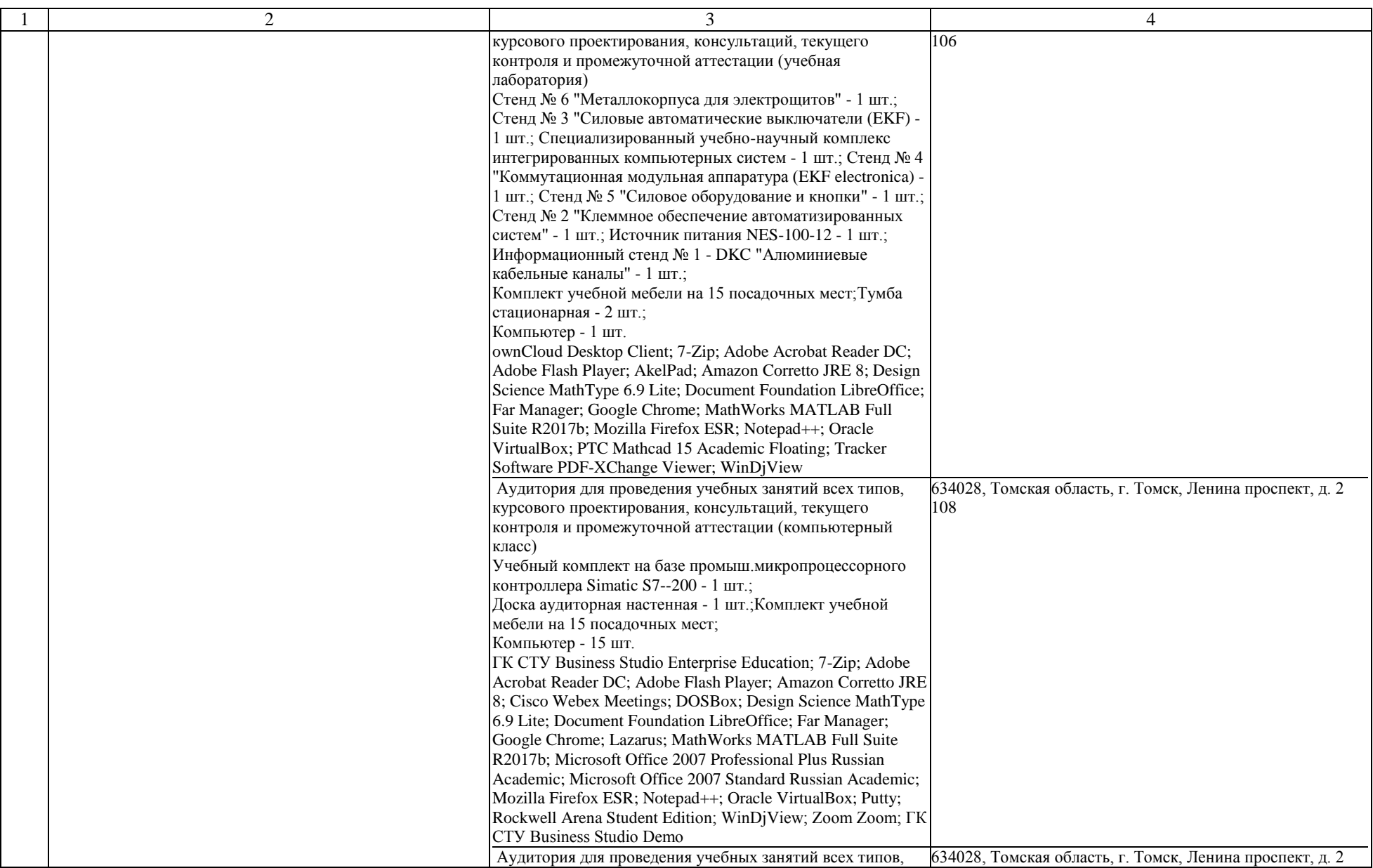

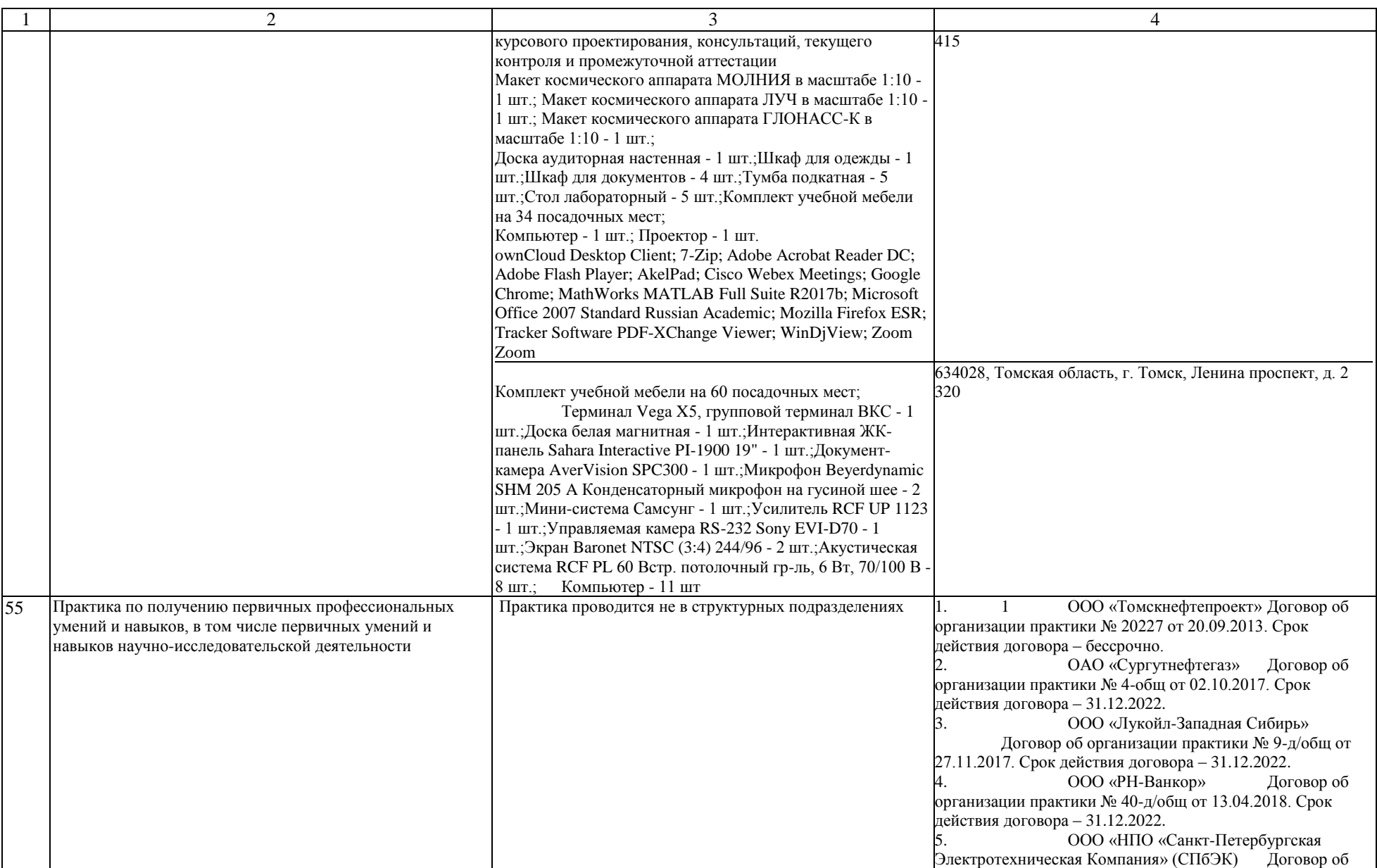

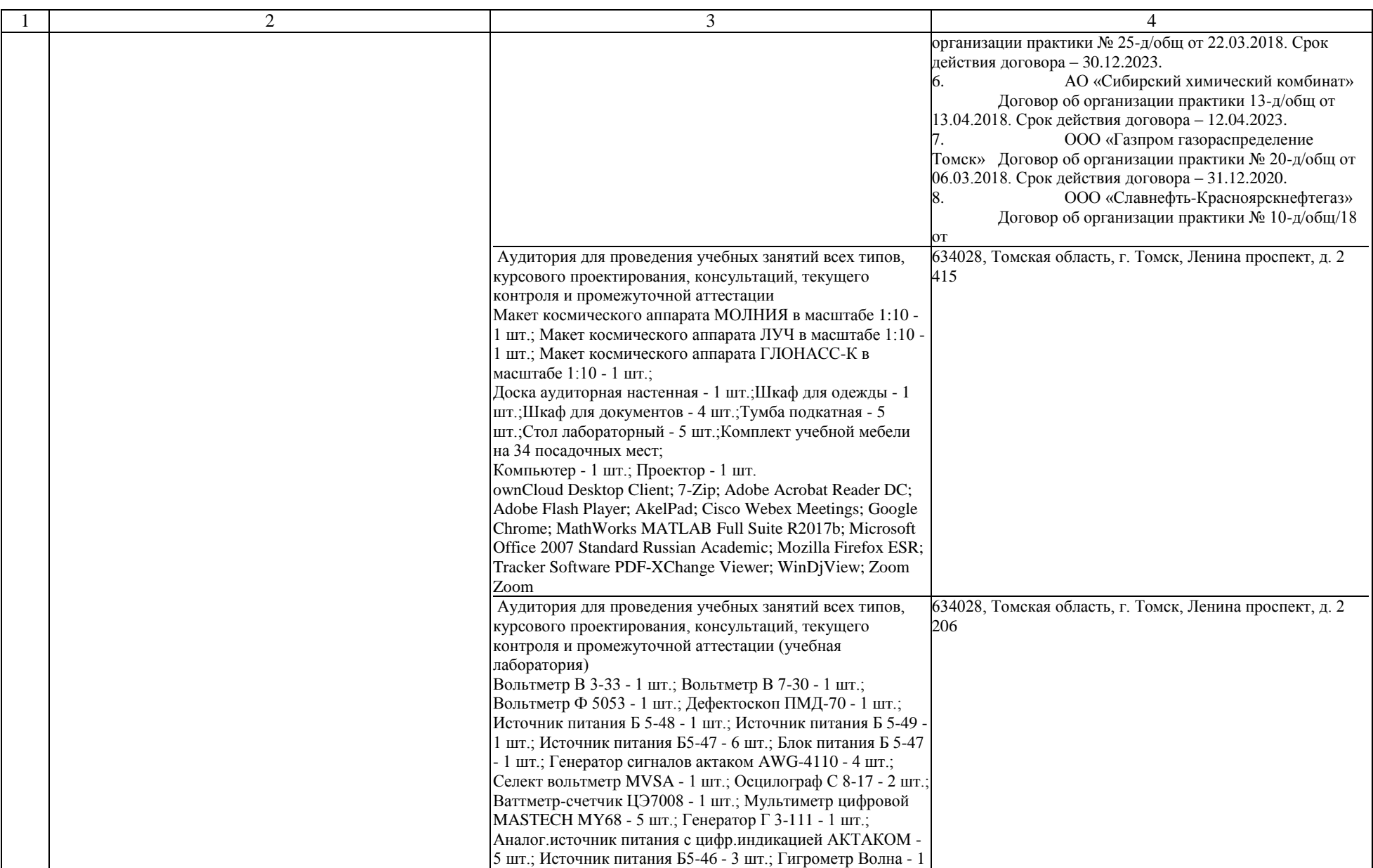

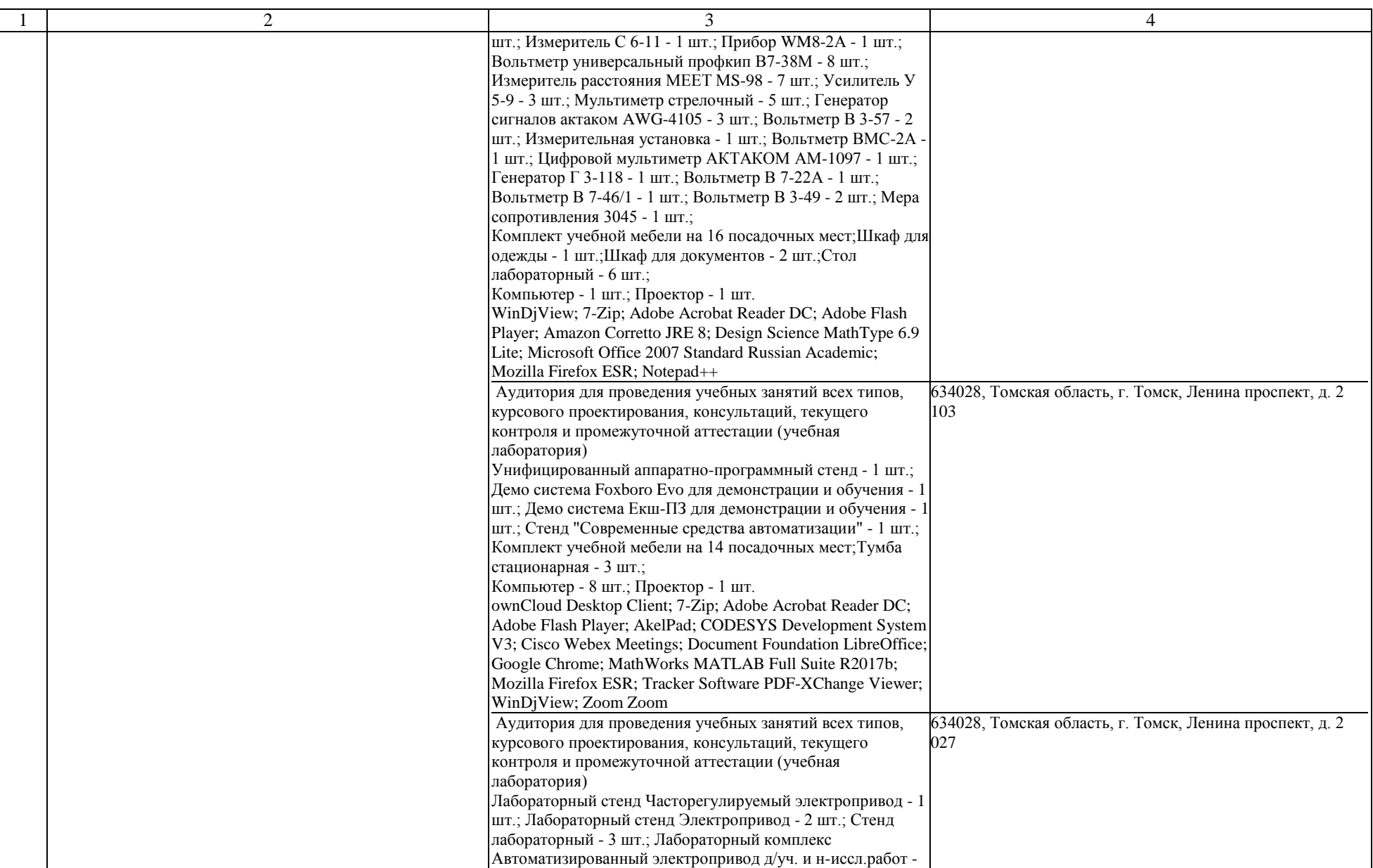

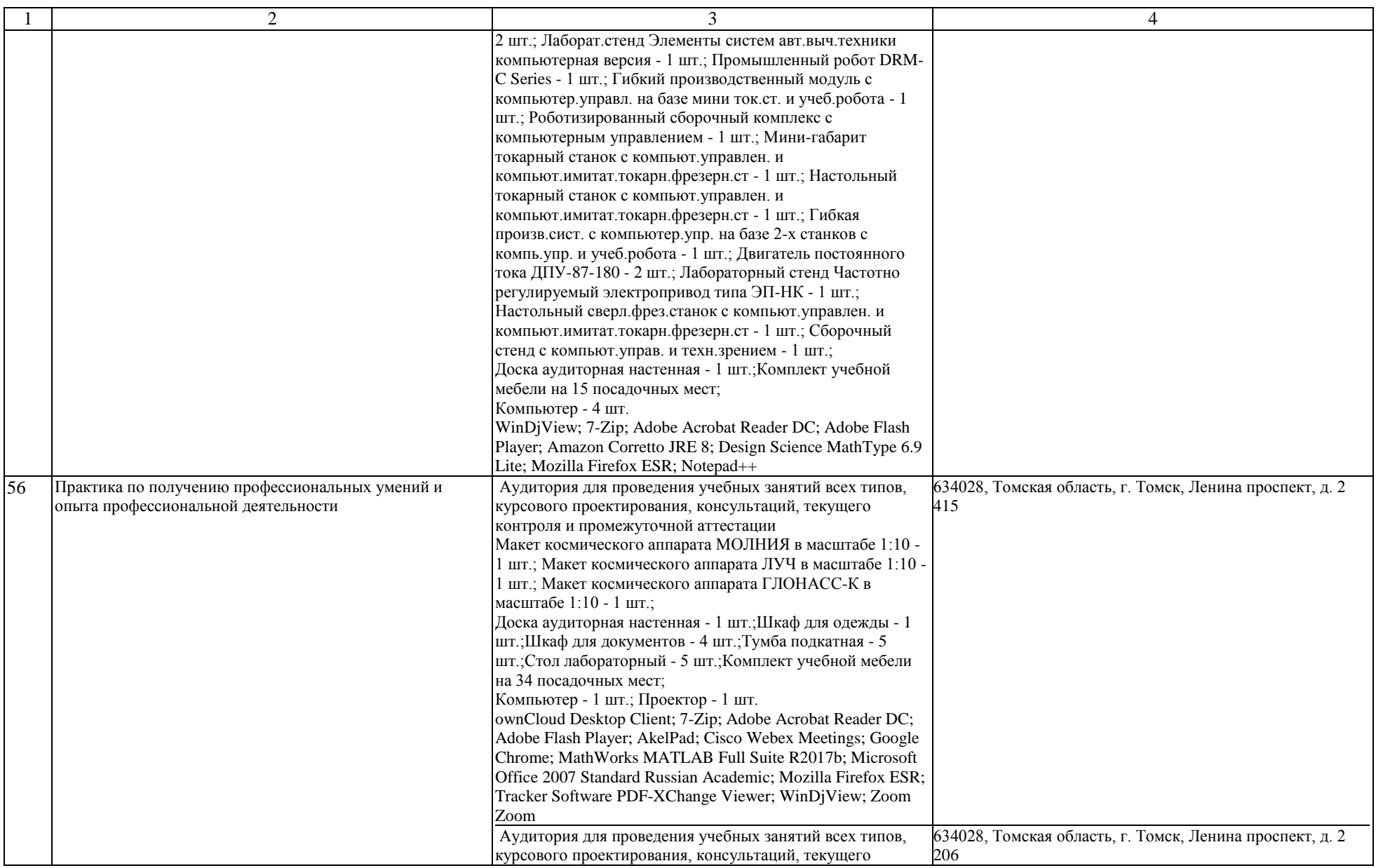

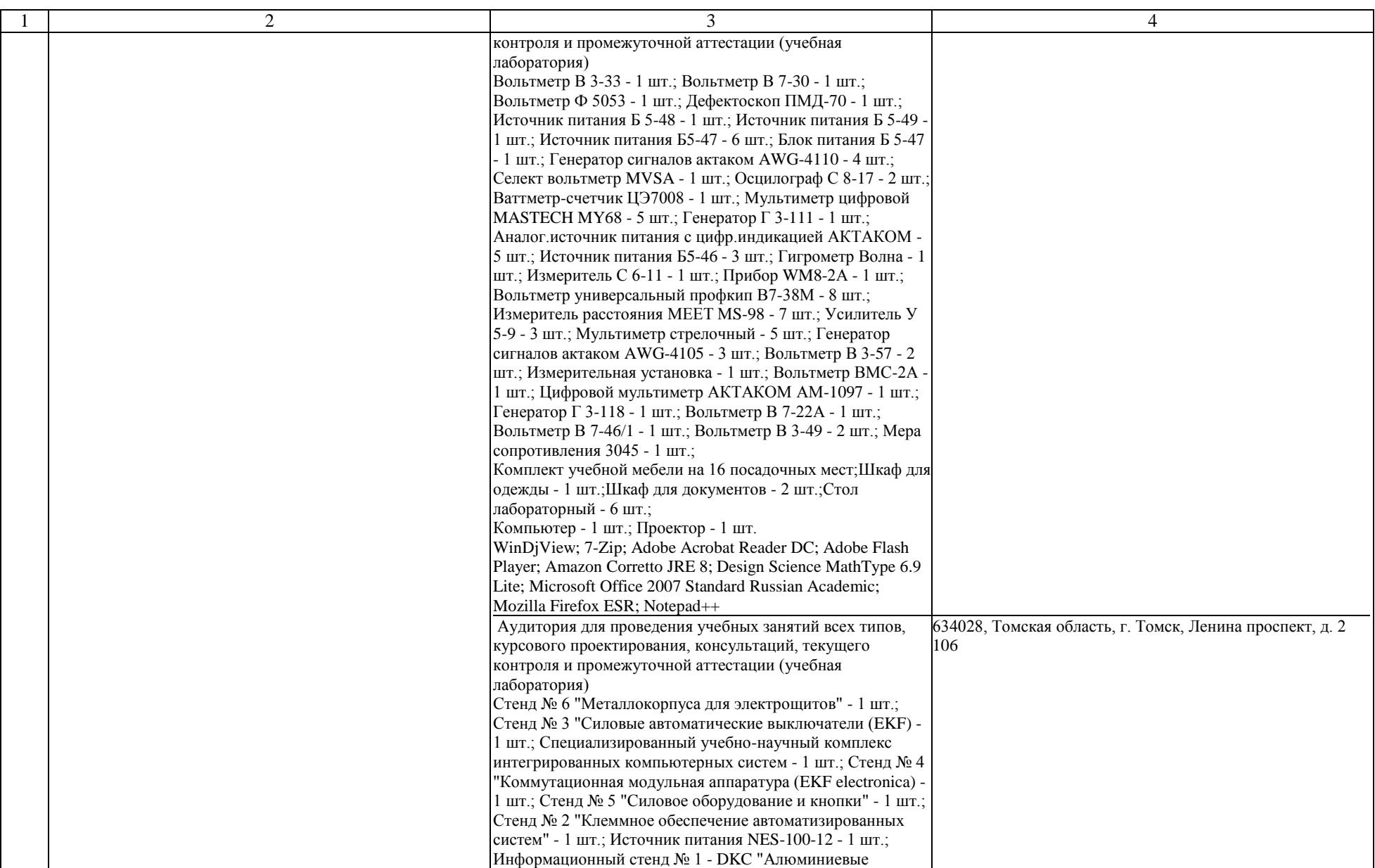
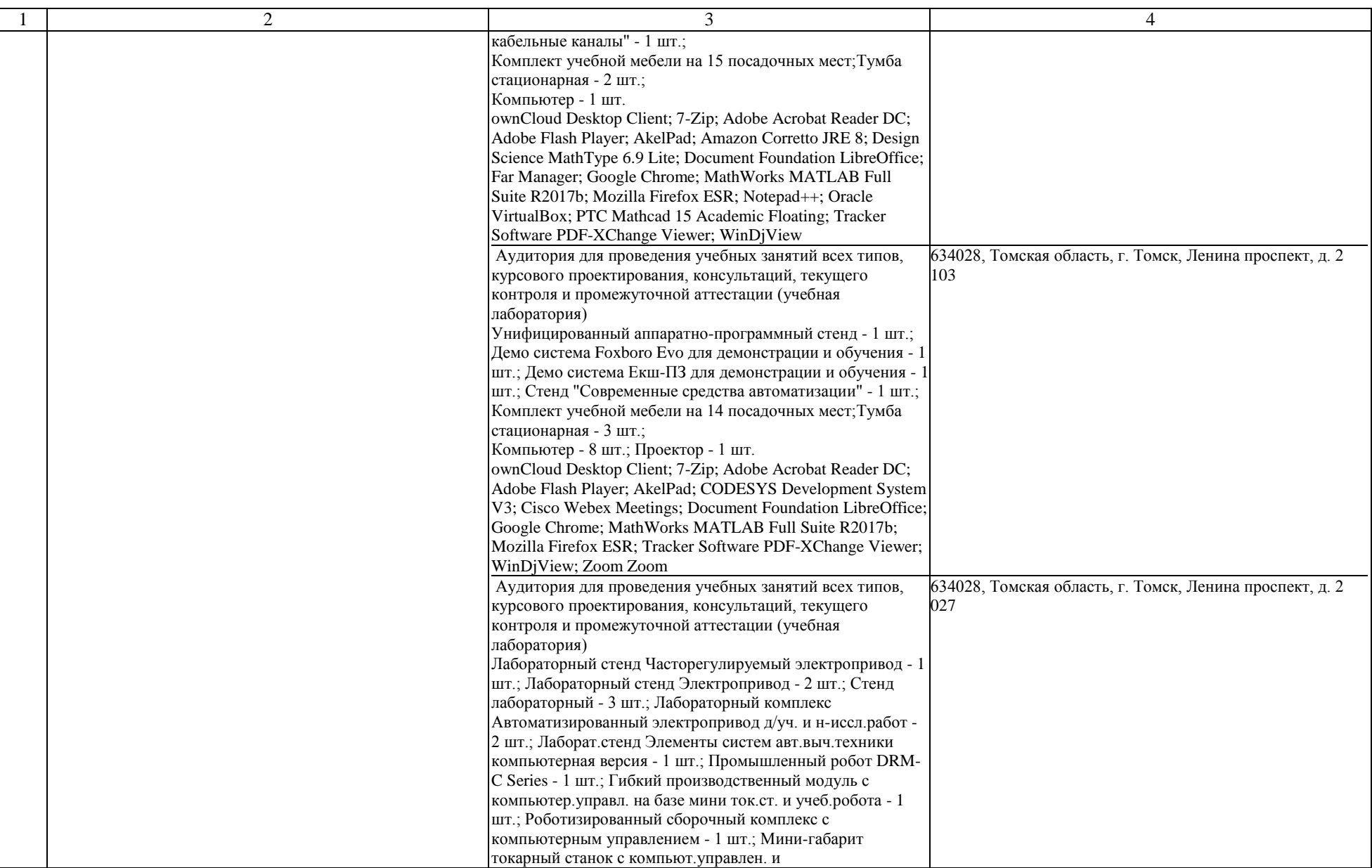

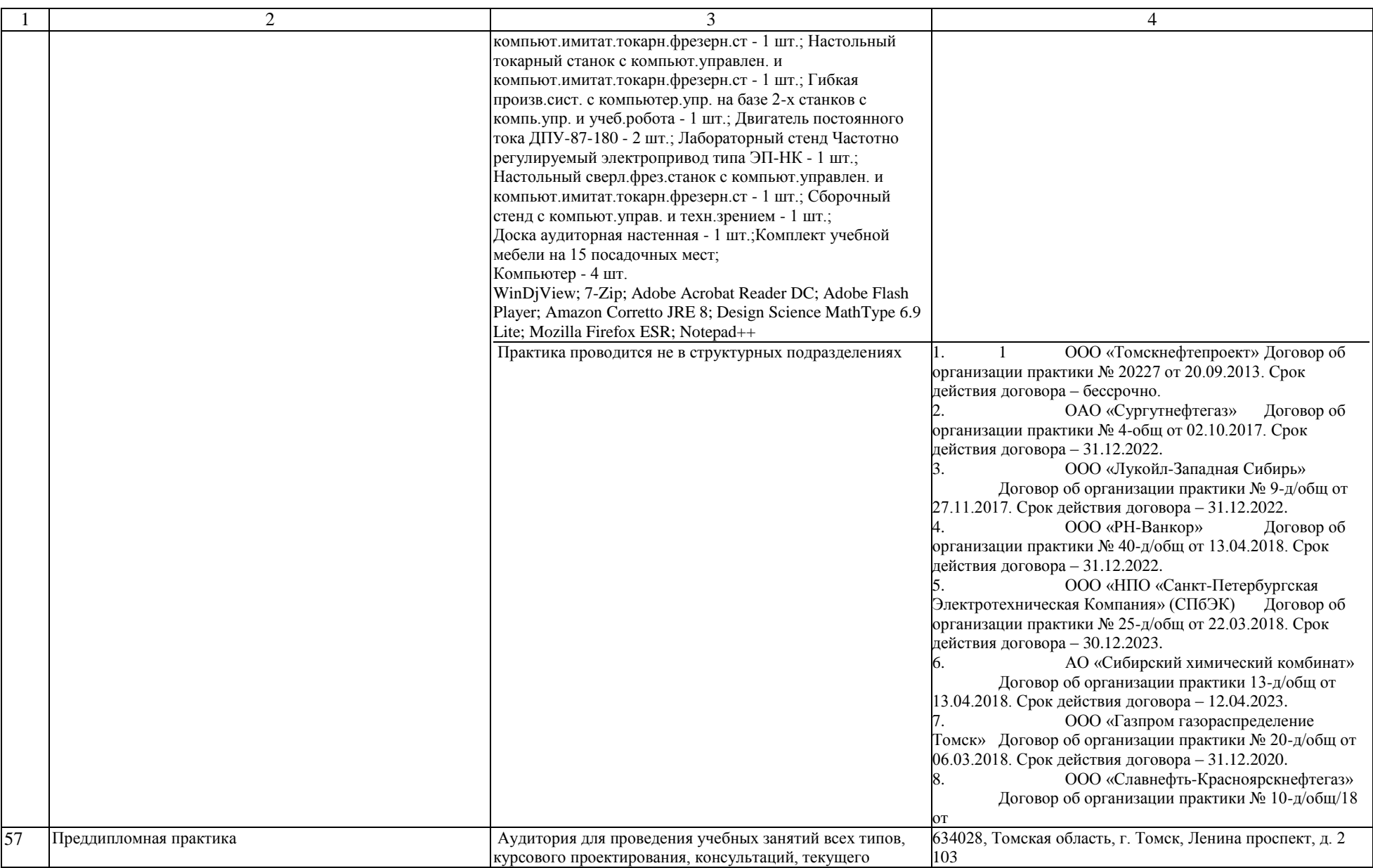

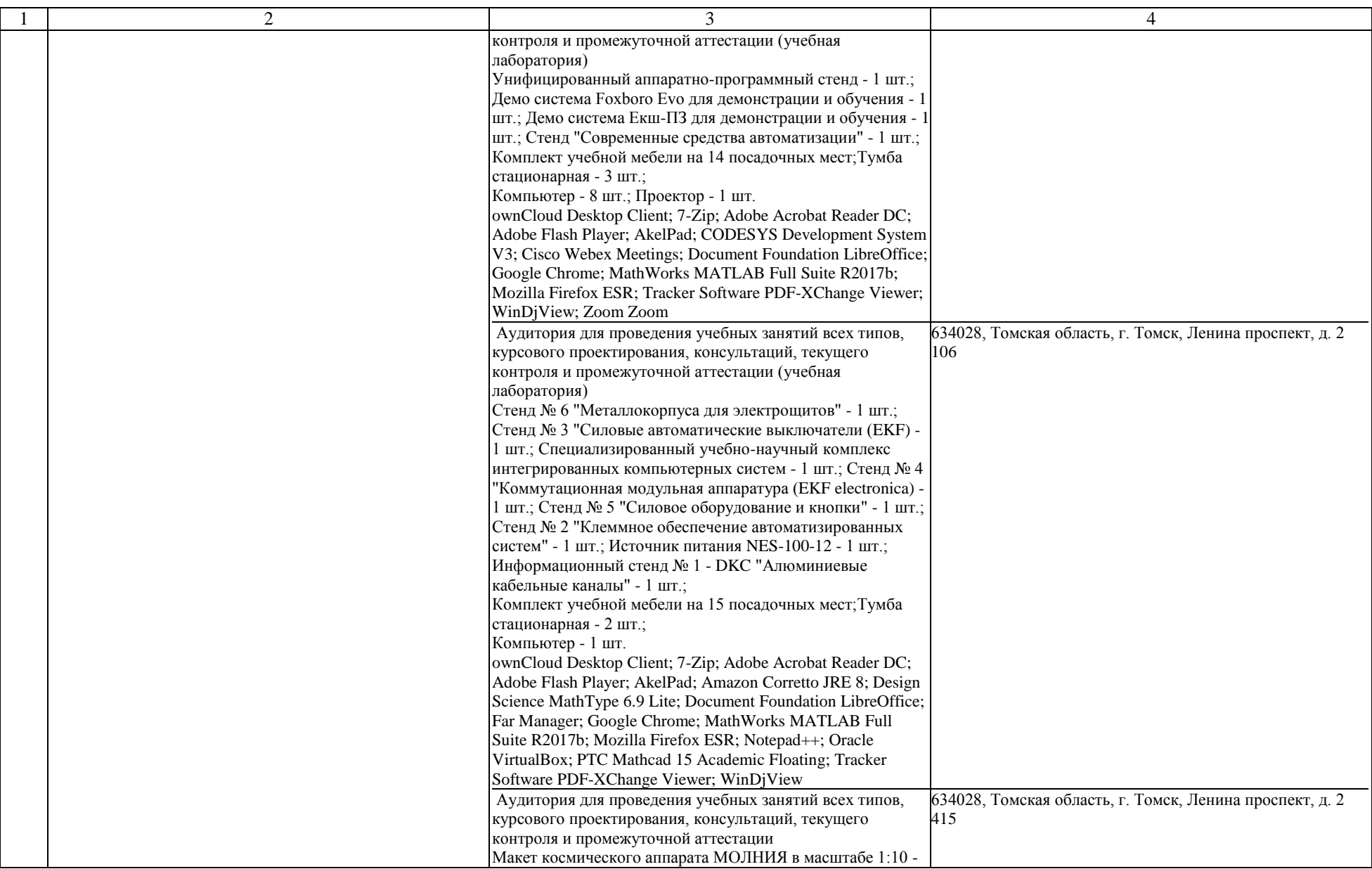

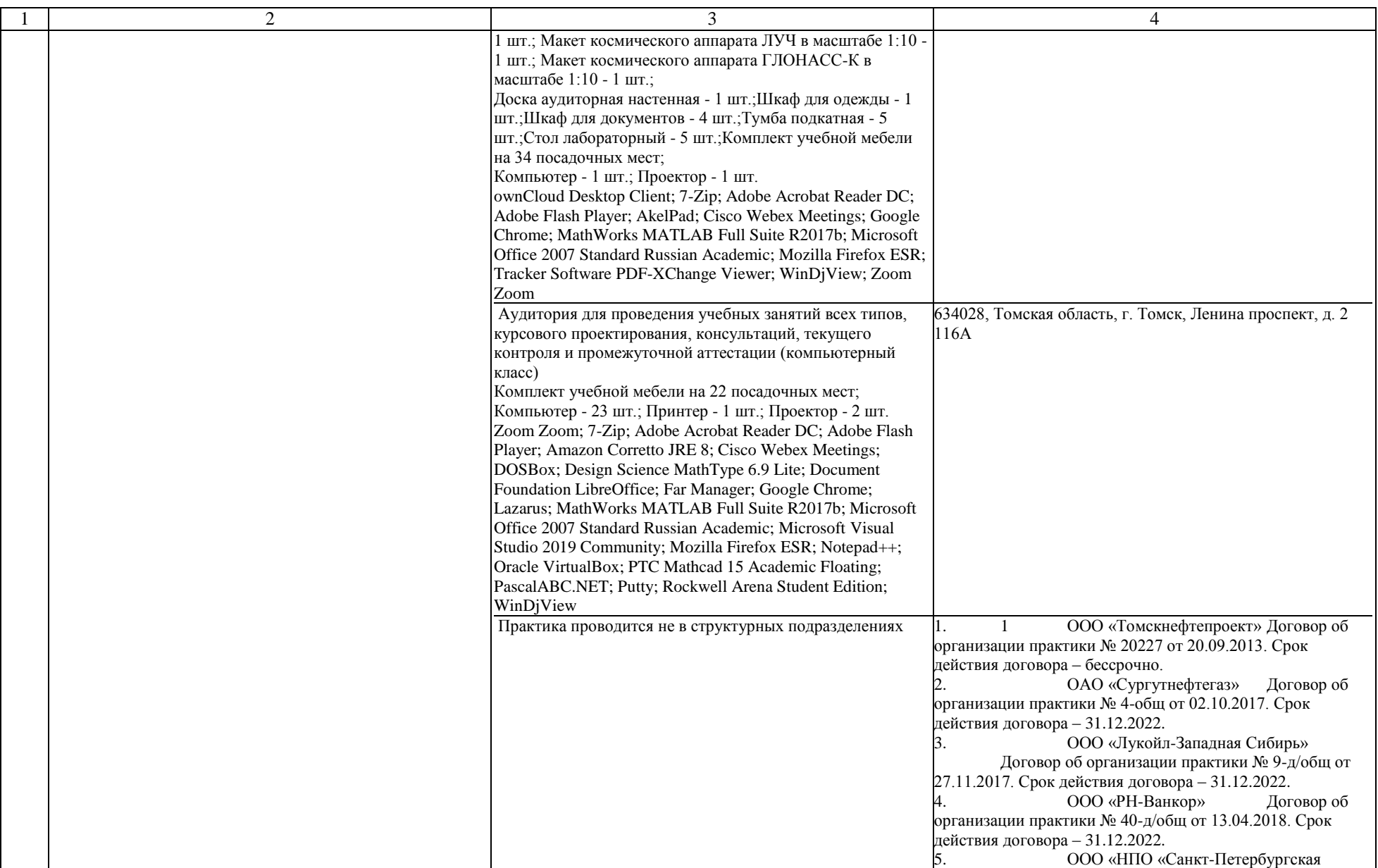

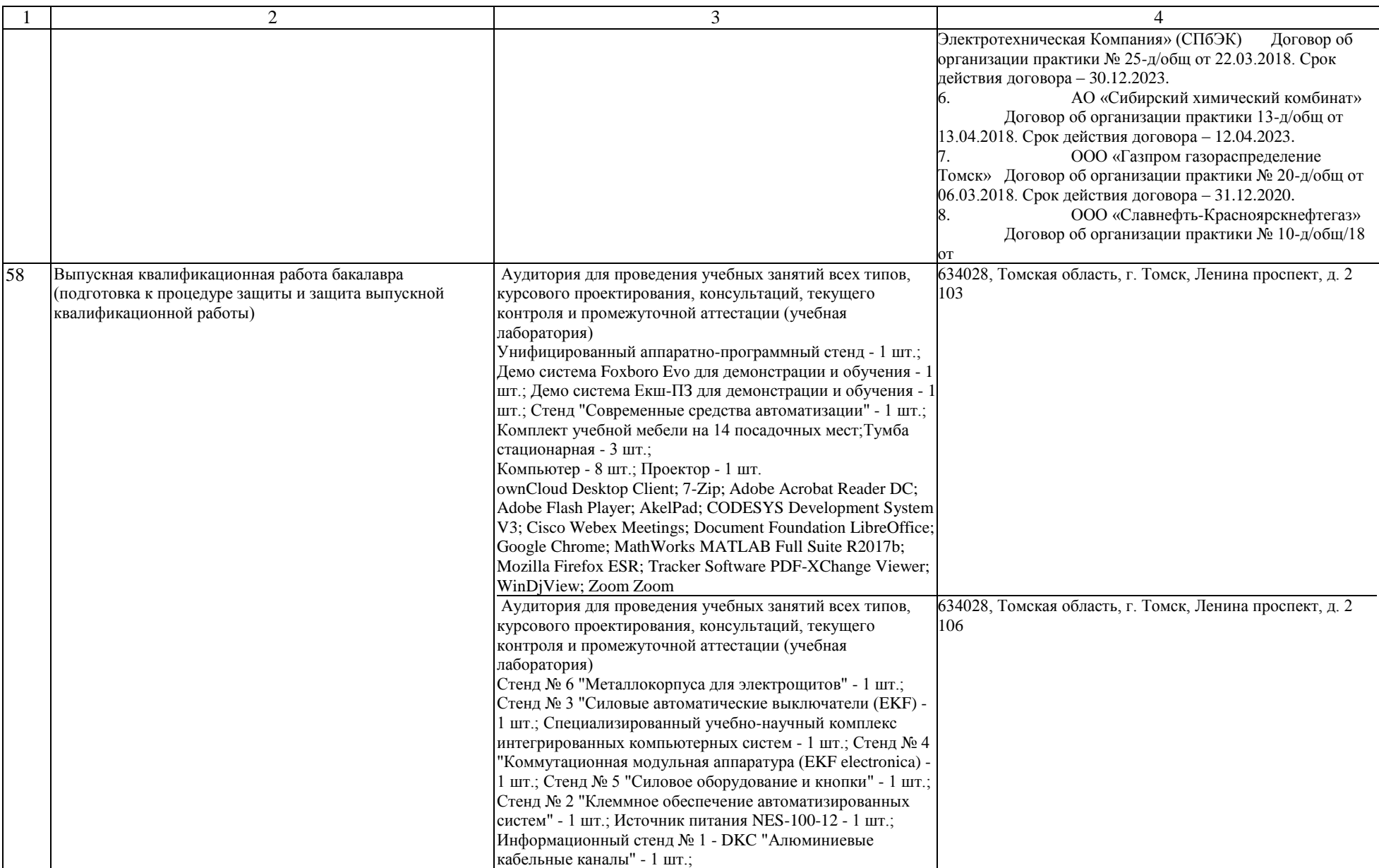

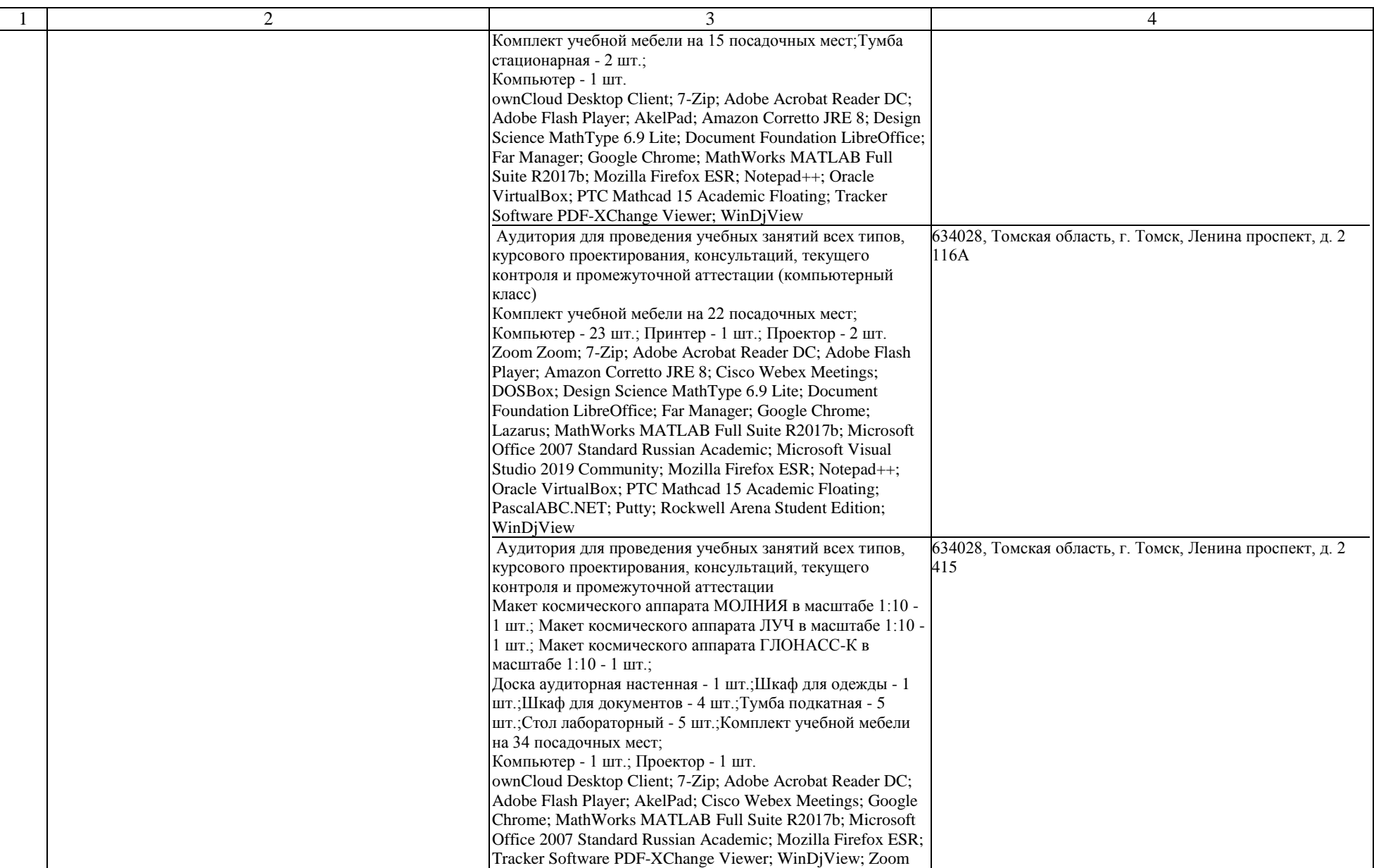

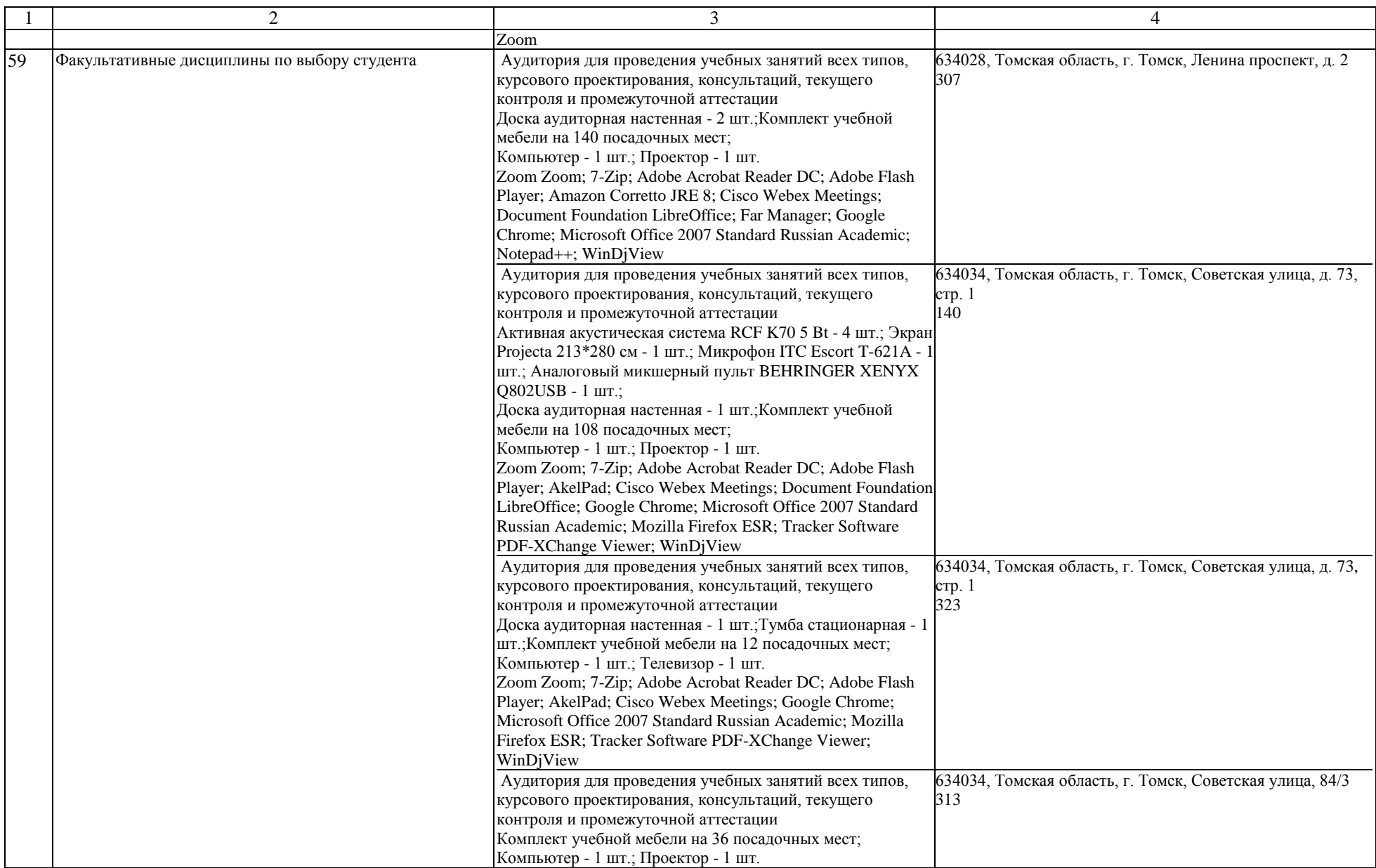

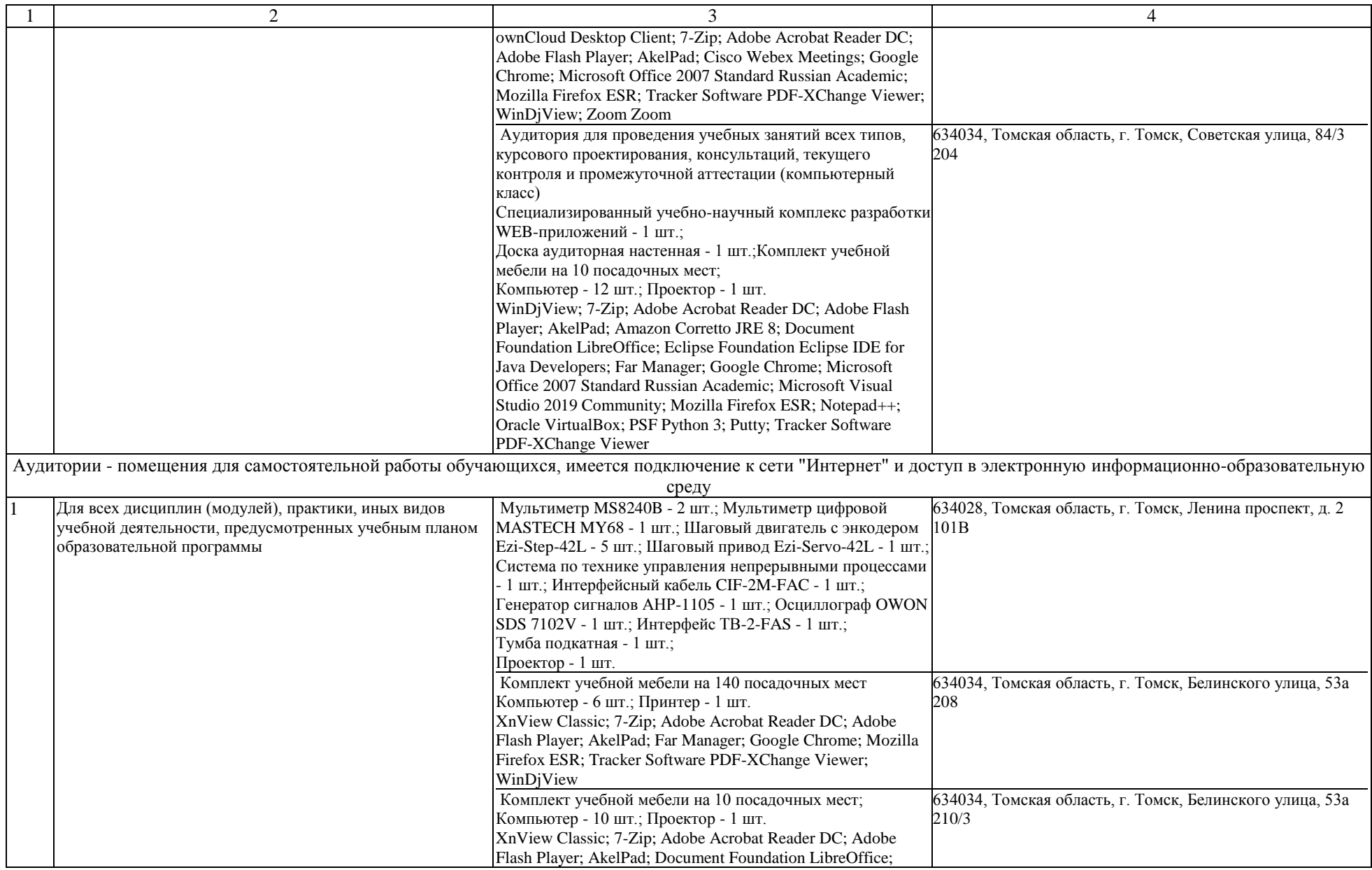

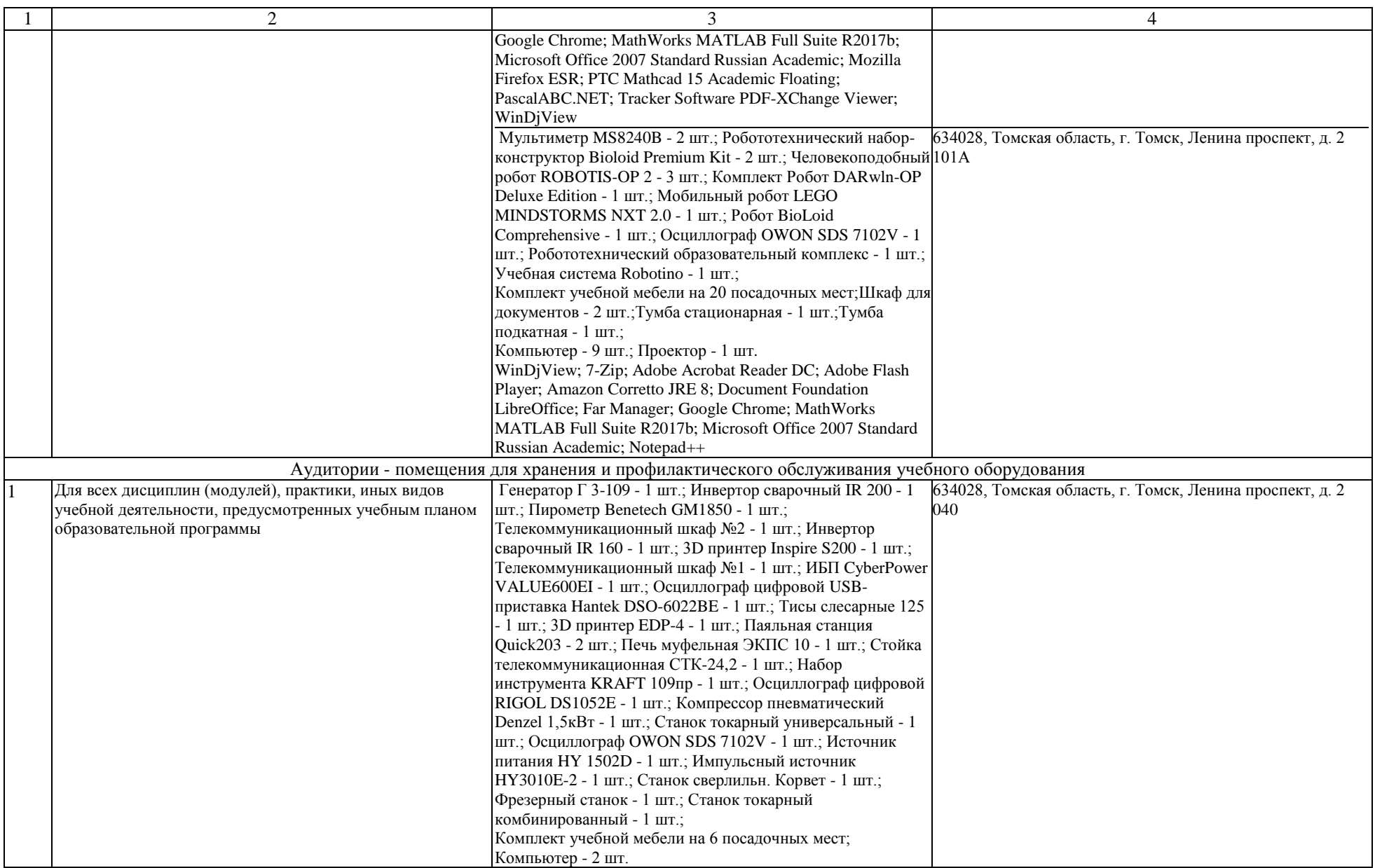

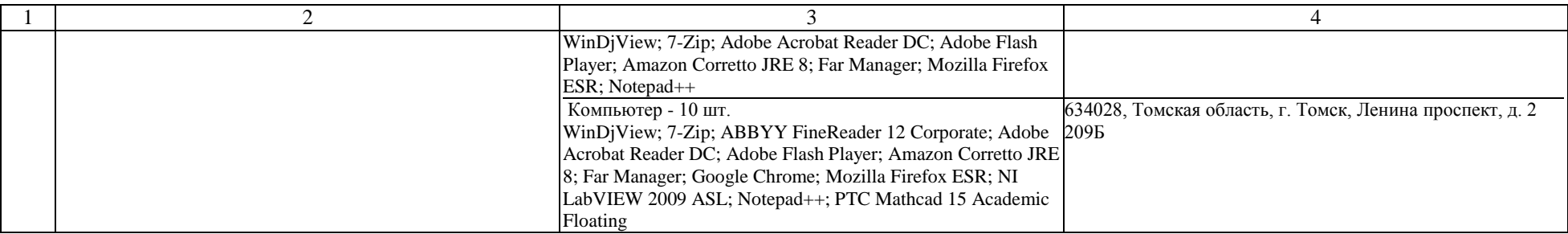